## **SISTEM PENDUKUNG KEPUTUSAN PENENTUAN DOSEN PEMBIMBING LAPANGAN KKM PADA UNIVERSITAS ALMUSLIM (STUDI KASUS BAPEL KKM)**

#### **MULIA RAHMI \*, IQBAL\***

\*Fakultas Ilmu Komputer (FIKOM) Universitas Almuslim Jl. Almuslim No. 1 Matangglumpangdua Bireuen-Aceh

#### **ABSTRAKS**

*Seiring dengan kemajuan teknologi informasi, kemampuan teknologi computer semakin berkembang, hal tersebut terjadi karena perkembangan teknologi baik perangkat keras maupun perangkat lunak semakin dibutuhkan dalam mengatasi berbagai masalah, kuliah Kerja Mahasiswa (KKM) adalah suatu kegiatan perkuliahan yang merupakan pengintegrasian dari pendidikan dan pengajaran, penelitian dan pengabdian kepada masyarakat oleh mahasiswa secara pragmatis, berdimensi luas melalui pendekatan interdisipliner, komprehensif, dan lintas sektoral, Pihak Akademisi dari Universitasharusnya memperhitungkan hal demikian, karena banyak mahasiswa yang masih mengambil mata kuliah, atau harus mengurus keluarga, dan hal lainnya, masalahnya jika mahasiswa tersebut tidak bias membagiwaktukan berdampak pada rekan kelompoknya dan lokasi tempat KKM yang akan memperburuk citra dari Universitas Almuslim sendiri.*

*Kata Kunci: Sistem, Visual Basic, Mahasiswa, Lokasi, KKM*

#### **PENDAHULUAN**

Seiring dengan kemajuan teknologi informasi, kemampuan teknologi computer semakin berkembang, hal tersebut terjadi karena perkembangan teknologi baik perangkat keras maupun perangkat lunak semakin dibutuhkan dalam mengatasi berbagai masalah, kuliah Kerja Mahasiswa (KKM) adalah suatu kegiatan perkuliahan yang merupakan pengintegrasian dari pendidikan dan pengajaran, penelitian dan pengabdian kepada masyarakat oleh mahasiswa secara pragmatis, berdimensi luas melalui pendekatan interdisipliner, komprehensif, dan lintas sektoral.

Sebagai bentuk pengabdian kepada Masyarakat (PPM), KKM wajib diikuti oleh mahasiswa program strata 1 (S1). Bagi mahasiswa, KKM bertujuan untuk memperoleh pengalaman belajar yang berharga melalui keterlibatan dalam masyarakat secara langsung menemukan, merumuskan, memecahkan dan menanggulangi permasalahan pembangunan secara pragmatis dan inter disipliner; dapat memberikan pemikiran berdasarkan ilmu, teknologi, dan seni dalam upaya menumbuhkan , mempercepat serta mempersiapkan kader-kader pembangunan; dan memperoleh dan mentranformasikan pengetahuan,

sikap dan keterampilan dari dan kepada warga masyarakat dalam memecahkan masalah pembangunan secara pragmatis melalui pendekatan interdisipliner, komprehensif, dan lintas sektoral.

Bagi perguruan tinggi KKM, bertujuan untuk menghasilkan sarjana pengisi tekno struktural dalam masyarakat yang lebih mengahayati kondisi, gerak, dan permasalahan yang kompleks yang dihadapi oleh masyarakat dalam melaksanakan pembangunan; meningkatkan hubungan dengan Pemerintah daerah, Instansi Teknis, dan masyarakat sehingga dapat lebih berperan dalam menyelesaikan kegiatan pendidikan serta penelitian dengan tuntutan nyata dari masyarakat yang sedang membangun.

Dalam pelaksanaannya, KKM sering menjadi hal yang sangat menyenangkan dan sangat tidak menyenangkan. Alasannya, ada sebagian mahasiswa yang mendapat tempat KKM begitu nyaman dan ada sebagian lainnyamendapattempat yang sangat tidak layak atau sangatjauhdarilokasikampus.

Pihak Akademisi dari Universitasharusnya memperhitungkan hal demikian, karena banyak mahasiswa yang masih mengambil mata kuliah, atau harus mengurus keluarga, dan hal lainnya, masalahnya jika mahasiswa tersebut tidak bias membagiwaktukan berdampak pada rekan kelompoknya dan lokasi tempat KKM yang akan memperburuk citra dari Universitas Almuslim sendiri.

Mengembangkan Sistem Pendukung Keputusan Penentuan Lokasi KKM Mahasiswa Di Universitas Almuslim ini untuk memberikan kemudahan bagi Akademisi Universitas Almuslim dalam menetukan lokasi yang tepat untuk ditempati oleh mahasiswa dalam melaksanakan Kuliah Kerja Mahasiswa (KKM)

Sistem Pendukung Keputusan Penentuan Lokasi KKM Mahasiswa Di Universitas Almuslim ini dapat membantu Akademisi Universitas Almuslim dalam menentukan lokasi yang cocok untuk ditempati oleh mahasiswa, sehingga tidak terjadi hal – hal yang tidak diinginkan yang dapat memperburuk citra dari Universitas Almuslim sendiri.

#### **1.6 Metodelogi Penelitian**

Untuk mendapatkan data-data dan informasi yang akan digunakan penulis untuk mendukung dalam penelitian ilmiah ini, penulis menggunakan dua metode,yaitu:

- 1. Pengumpulan Data
	- a. Studi Pustaka

Studi pustaka yaitu,metode yang digunakan dengan cara mengumpulkan beberapa buku dan referensi tentang sisitem yang akan digunakan dan dibuat sebagai landasan teori dan dasar dari pengembangan sistem yang akan dirancang penulis untuk mendukung dalam penyusunan dari penelitian ilmiah yang di buat.

b. Studi Lapangan

Pada metode ini penulis melakukan kegiatan yaitu:

2. Observasi atau Pengamatan

Yaitu pengumpulan data berdasarkan pengamatan langsung keobjek penelitian oleh penulis dengan cara melihat atau meninjau langsung. Dengan pengamatan langsung terhadap objek yang dijadikan sumber data diperoleh keterangan dalam menyusun proposal sesuai dengan pokok masalah.

#### 3. *Interview* (Wawancara)

Yaitu Teknik pengumpulan data dengan mengajukan pertanyaan secara lisan yang ditujukan kepada instruktur dan karyawan pada BAPEL KKM, dengan ini menanyakan secara langsung maka penulis akan mendapatkan berbagai informasi dan keterangan serta datadata yang penulis butuhkan.

# **2.2 Metode** *Profile Matching*

Metode *Profile Matching* merupakan proses membandingkan antara kompetensi individu dengan kompetensi yang ditentukan sehingga dapat diketahui perbedaan kompetensinya (disebut juga gap), semakin kecil gap yang dihasilkan maka bobot nilainya semakin besar (Kusrini, 2007).

*Profil Matching*akan memberikan hasil akhir berupa ranking untuk setiap komputensi. Ranking tersebut akan menjadi dasar untuk memutuskan suatu keputusan. Proses analisis *komputensi* tersebut dilakukan dengan proses perhitungan sebagai berikut:

1. Pemetaan *Gap Kompetensi*

Gap yang dimaksud disini adalah perbedaan profil pemilihan lahan dengan profil lokasi, bisa ditunjukan pada rumus dibawah ini:

Gap= Profil pemilihan lahan – Profil Lokasi

2. Pembobotan

Setelah diperoleh gap pada masing-masing profil, setiap profil diberi bobot nilai dengan patokan sesuai pada tabel nilai gap.

3. Menghitung dan Mengelompokan *Core Factor* dan *Secondary Factor*

*Core factor*merupakan aspek (*kompetensi*) yang paling menonjol atau paling dibutuhkan oleh suatu kriteria yang diperkirakan dapat menghasilkan kinerja optimal. Perhitungan *core factor* dapat ditunjukkan pada rumus:

= …………………………..…(2.1)

#### Keterangan :

NCF : Nilai rata-rata core factor

NC : Jumlah total nilai core factor (aspek 1, aspek 2, aspek 3, dst.)

IC : Jumlah item core factor

*Secondary factor* adalah item-item selain aspek yang ada pada *core factor* (faktor pendukung). Perhitungan *secondary factor* dapat ditunjukkan pada rumus:

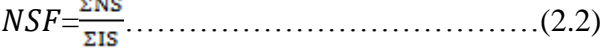

#### Keterangan:

NSF : Nilai rata-rata *secondary factor*

NS: Jumlah total nilai *secondary factor* (aspek 1, aspek 2, aspek 3, dst.) IS : Jumlah item *secondary factor*

4. Menghitung Nilai Total Tiap Aspek Dari hasil perhitungan dari tiap aspek tersebut kemudian dihitung nilai total berdasarkan presentase dari *core factor* dan secondary factor.Perhitungannya dapat dilihat pada rumus:

Nilai Total = 60 % NCF + 40 % NSF………….…(2.3)

Keterangan : NCF : Nilai rata-rata *core factor* NSF : Nilai rata-rata *secondary factor* 5. Menghitung Hasil Akhir (Ranking)

Hasil akhir dari proses *profile matching* adalah ranking dari kandidat yang dapat dijadikan keputusan terakhir dari suatu masalah. Penentuan ranking mengacu pada hasil perhitungan tertentu, perhitungan tersebut dapat ditunjukan pada rumus:

 $sHA = (x) % N1 + (x) % N2 + (x) % N3 + (x) % N4$  $+$ ……(2.4)

Keterangan:

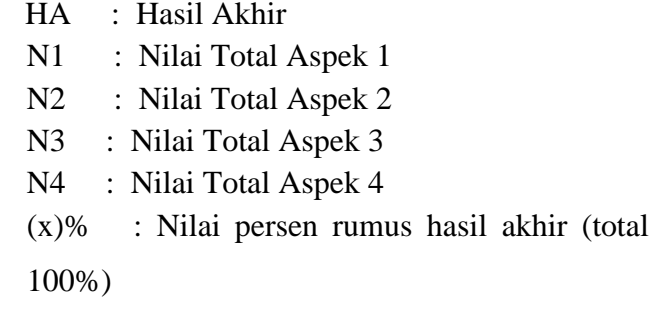

# ANALISIS DAN PERANCANGAN SISTEM

Analisa Sistem, yaitu penguraian dari sistem informasi yang utuh kedalam bagian-bagian komponennya dengan maksud untuk mendefinisikan, mengevaluasi permasalahan-permasalahan, kesempatan-kesempatan, hambatan-hambatan yang terjadi dan kebutuhan-kebutuhan yang diharapkan sehingga dapat diusulkan suatu upaya perbaikanperbaikannya.

Tahap analisa sistem ini merupakan tahap sangat penting, karena kesalahan di dalam tahap analisa akan menyebabkan juga kesalahan di tahap selanjutnya.

#### **Analisa Sistem Lama**

Tanpa aplikasi dan penentuan lokasi KKM Mahasiswa di Universitas Almuslim masih dilakukan secara manual dan untuk penentuan lokasi KKM

dilakukan oleh Tim BAPEL KKM yang telah ditetapkan. Cara kerja panitia dalam proses penentuan lokasi KKM adalah melakukan pengecekan secara manual apakah sesuai dengan kriteria yang telah ditetapkan, kemudian langsung turun kelapangan untuk melakukan pengecekan, jika lokasi penetapan Mahasiswa KKM sesuai maka mahasiswa bisa melaksanakan KKM di lokasi tersebut.

Aplikasi penentuan lokasi KKM Mahasiswa di Universitas Almuslim untuk mempercepat proses BAPEL KKM dalam penentuan lokasi KKM Mahasiswa di Universitas Almuslim berdasarkan alternatif yang terbaik dari hasil seleksi dengan menggunakan metode *Profile Matching* yang diterapkan didalam aplikasi ini

Adapun kebutuhan yang dibutuhkan untuk membangun sistem ini terdiri dari dua hal, yaitu: kebutuhan perangkat keras dan kebutuhan perangkat lunak.

# **3.6 Sumber Data**

Adapun sumber data pada penelitian ini, diperolehdari data eksternal dan data internal pada instansi wilayah penelitian. Sedangkan data ekstraksi di dapatkan dari penggabungan antara data eksternal dan data internal, penggabungan data tersebut menghasilkan basis data sistem pendukung keputusan.

#### **3.7.1. Data internal**

Data internal yang dimaksud adalah data yang berasal BAPEL KKM yang dijadikan sebagai data pendukung pada sistem pendukung keputusan.Adapun yang termasuk dalam data internal adalah:

- a. Data kriteria
- b. Data User
- c. Data Parameter
- d. Data Alternatif
- e. Data Nilai Alternatif

# **3.7.2. Ekstraksi Data**

Data ekstraksi merupakan penggabungan dari data internal dan data eksternal, proses data ekstraksi meliputi: import file, meringkas, menyaring dan mengkodensasikan data, sehingga menghasilkan laporan dari database, proses ekstrasi tersebut menghasilkan manajemen sistem basis data. Lihat pada Gambar 1 model rancangan sistem pendukung keputusan yang di bangun.

# **Data Internal**

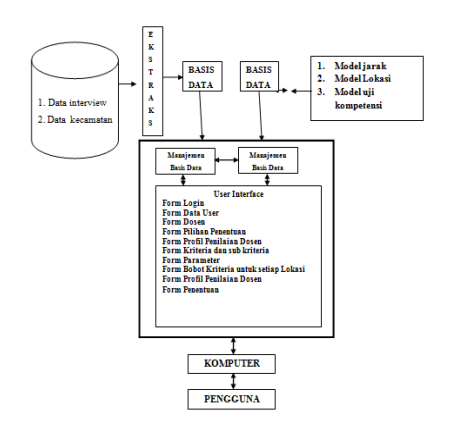

# **Gambar 3.1 Arsitektur SPK Penentuan Dosen pembimbing lapangan KKM**

# **3.8. Tahapan Penyelesaian Masalah Menggunakan Metode** *Profile Matching*

Dalam menyelesaikan masalah menggunakan metode *profile matching* ada beberapa tahapan yang harus dilaksanakan, yaitu :

- 1. Penetuan *criteria* dan bobot kriteria
- 2. Penetuan bobot nilai gap
- 3. Penentuan sub *criteria* dan parameter
- 4. Penentuan *core factor, seondary factor* dan perhitungan bobot nilai gap
- 5. Perhitungan *core factor* dan *secondary factor* beserta bobotnya
- 6. Perhitunga nilai total kriteria
- 7. Perhitungan penentuan hasil akhir/rangking

# **3.8.1. Penentuan Kriteria dan Bobot Kriteria**

Proses penentuan criteria dan bobot akan ditentukan oleh pihak BAPEL berdasarkan hasil pengamatan dari beberap alokasi di seputaran kecamatan peusangan, dengan *range* berkisar dari 1-100% (tabel 3.1.)

Tabel 3.1 Kriteria dan Bobot serta Nilai *Core* Dan *Secondary* Faktor Lokasi kkm

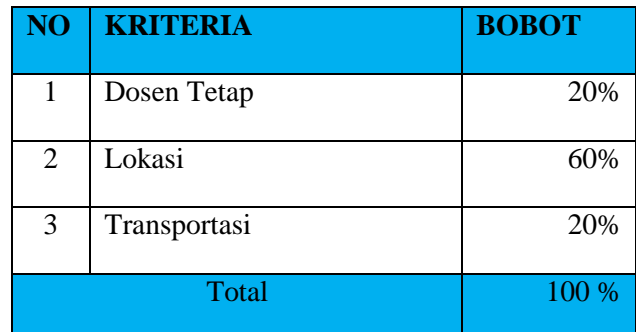

Ket : Nilai diinputkan sesuai dengan kondisi yang diperlukan

# **3.8.2. Penentuan Bobot Nilai GAP**

Yang dimaksud gap adalah selisih antara profile KKM dengan profil lokasi. Pengumpulan gap – gap yang terjadi pada tiap aspek (Tabel 3.2)

Tabel 3.2 Bobot Nilai *Gap*

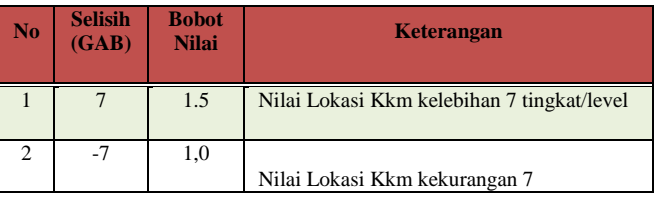

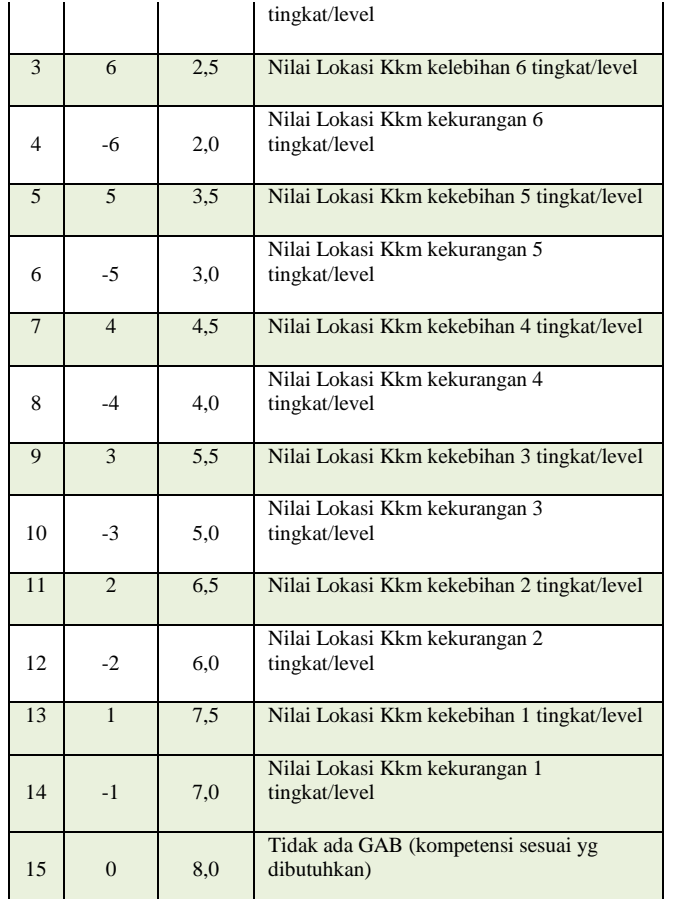

# **3.7.3 penentuan Sub Kriteria dan Nilai**

Penentuan sub kriteria dan nilai ini dilakukan oleh pihak – pihak yang berwenang pada Bapel KKM sesuai dengan hasil observasi ke lapangan, dari hasil observasi yang peneliti lakukan di Universitas Almuslim diperoleh beberapa sub kriteria yang berpengaruh terhadap penetapan Penentuan Lokasi KKM

1. Kriteria Dosen Tetap

Kriteria ini menggambarkan keadaan lokasi yang diusulkan untuk Penentuan Lokasi Kkm KKM, kriteria Dosen Tetap ini terdiri dari beberapa sub kriteria, yaitu :

a. Disiplin

Sub kriteria ini menggambarkan keadaan Dosen yang diajukan untuk Penentuan Dosen Pembimbing lapangan KKM pada Universitas Almuslim, sub kriteria ini terdiri dari beberapa parameter dan nilai (tabel 3.3)

## Tabel 3.3 Disiplin

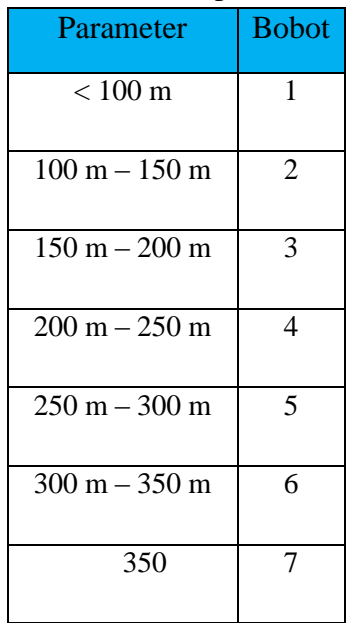

# b. Patuh

Sub kriteria ini menggambarkan keadaan Dosen yang diajukan untuk Penentuan Dosen Pembimbing lapangan KKM, sub kriteria ini terdiri dari beberapa parameter dan nilai (tabel 3.4)

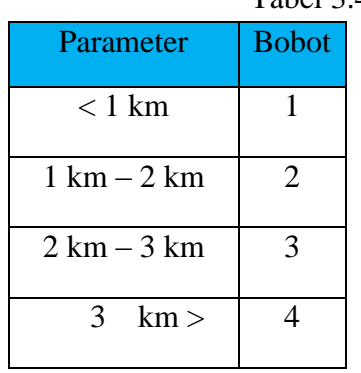

Tabel 3.4 Patuh

c. Rajin

Sub kriteria ini menggambarkan keadaan Dosen yang diajukan untuk Penentuan Dosen Pembimbing lapangan KKM, sub kriteria ini

terdiri dari beberapa parameter dan nilai (tabel 3.4)

Tabel 3.4 Rajin

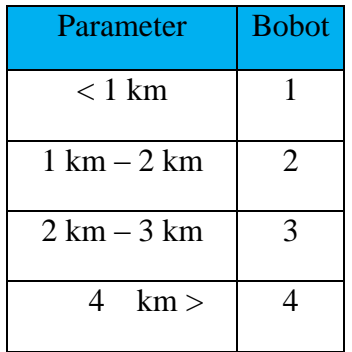

# 2. Lokasi

Kriteria ini menggambarkan keadaan lokasi lahan yang diusulkan untuk pemilihan lokasi kkm, kriteria lokasi ini terdiri dari beberapa sub kriteria, yaitu :

a. Jarak lokasi dengan kampus Sub kriteria ini menggambarkan keadaan lokasi yang diajukan untuk kkm pada universitas almuslim, sub kriteria ini terdiri dari beberapa parameter dan nilai (tabel 3.3)

Tabel 3.3 jarak lokasi dengan kampus

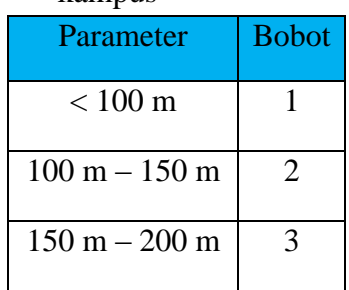

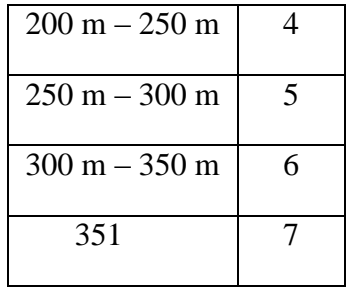

b. Jarak lokasi dari rumah

Sub kriteria ini menggambarkan keadaan Lokasi yang diajukan untuk lokasi kkm yang jauh dari rumah, sub kriteria ini terdiri dari beberapa parameter dan nilai (tabel 3.4)

Parameter Bobot  $< 1$  km  $\vert$  1  $1 \text{ km} - 2 \text{ km}$  | 2  $2 \text{ km} - 3 \text{ km}$  3 5  $km >$  4

# Tabel 3.4 Jarak lokasi dari rumah

d. Jarak lokasi dari kota

Sub kriteria ini menggambarkan keadaan lokasi yang diajukan untuk lokasi kkm yang jauh dari kota, sub kriteria ini terdiri dari beberapa parameter dan nilai (tabel 3.4) Tabel 3.5 Jarak lokasi dari kota

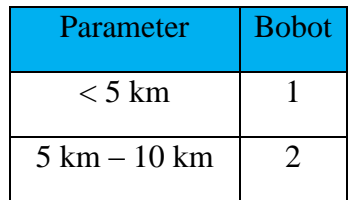

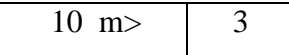

# **3.7.4 Penentuan Core, Secondary Faktor Dan Perhitungan Bobot Nilai Gap**

Proses penentuan bobot core faktor (cf) dan secondary faktor (sf) ini akan ditentukan oleh pihak Bapel berdasarkan hasil pengamatan dari beberapa lokasi Di Universitas Almuslim dengan *range* berkisar dari 1-100%(tabel 3.16).

Kriteria lokasi tetap ini bertujuan untuk mengetahui bagaimana keadaan Lokasi Kkm yang diusulkan untuk pemilihan Dosen Pembimbing Lapangan KKM pada Universitas Almuslim bedasarkan bobot core factor dan secondary factor.

Kriteria transportasi ini bertujuan untuk mengetahui jarak jauh lokasi antara lokasi yang satu dengan lokasi yang lain mana lebih cocok untuk menentukan Dosen Pembimbing lapangan KKM pada Universitas Almuslim.

# **3.7.4 Penentuan Core,Secondary Faktor Dan Perhitungan Bobot Nilai Gap**

Proses penentuan bobot core faktor (cf) dan secondary faktor (sf) ini akan ditentukan oleh pihak Bapel berdasarkan hasil pengamatan dari beberapa Dosen Di Universitas Almuslim dengan *range*  berkisar dari 1-100%(tabel 3.16).

Kriteria Dosen tetap ini bertujuan untuk mengetahui bagaimana sikap Dosen yang diusulkan untuk Penentuan Dosen Pembimbing lapangan KKM pada Universitas Almuslim bedasarkan bobot core factor dan secondary factor.

Kriteria Lokasi digunakan untuk mengetahui lokasi yang mana yang diusulkan bedasarkan bobot core factor dan secondary factor.

Kriteria transportasi ini bertujuan untuk mengetahui jarak jauh lokasi antara lokasi yang satu dengan lokasi yang lain mana lebih cocok untuk menentukan Dosen Pembimbing lapangan KKM pada Universitas Almuslim.

Tabel 3.16 bobot core faktor dan secondary faktor

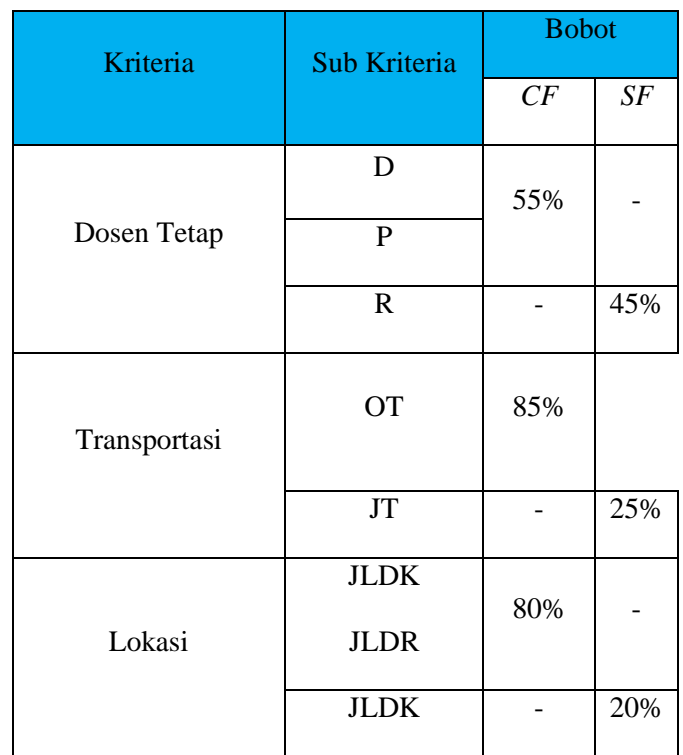

# **3.7.5 Perhitungan Bobot Nilai Gap**

Proses penentuan nilai tiap aspek akan ditentukan oleh pihak BAPEL berdasarkan nilai sub kriteria diatas dengan *range* nilai berkisar dari 1– 6 (kurang sekali sehingga baik sekali). Setelah didapat nilai-nilai aspek tersebut dilakukan proses perhitungan gap antara profil Dosen dan profile Lokasi (Tabel 3.12 – 3.16).

#### 1. Dosen Tetap

Untuk kriteria lokasi yang menjadi *core* faktor adalah Dosen Tetap dan *secondary* faktor adalah nilai Dosen Tetap , perhitungan dan pemberian nilai profil Dosen dapat lihat pada Tabel 3.16, Dan dari hasil nilai gap tersebut, kita dapat memperoleh bobot nilai setiap subkriteria dengan melihat Tabel 3.2, hasil bobot nilai gap ditunjukkan pada Tabel 3.1

Tabel 3.16 Tabel Dosen Tetap untuk perhitungan gab

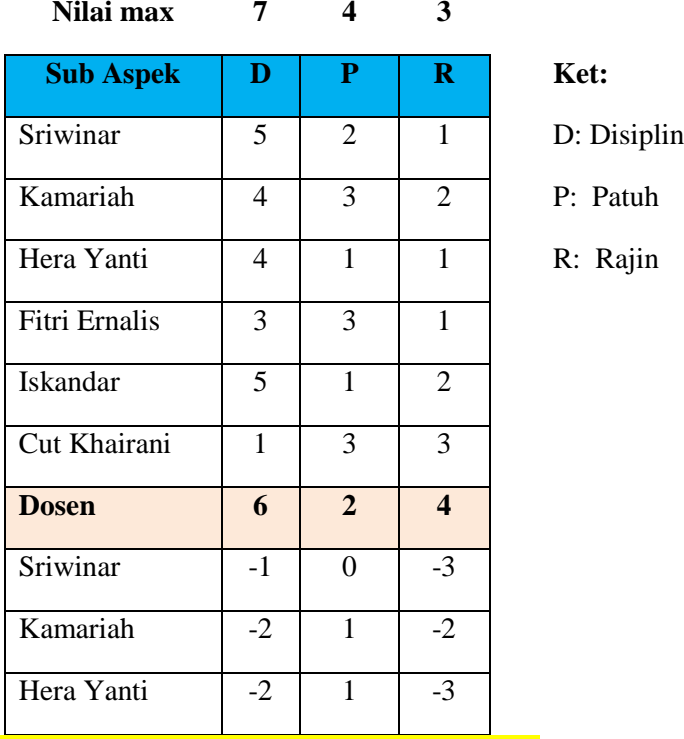

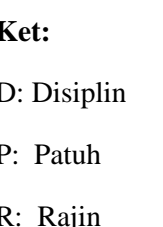

Untuk kriteria lokasi yang menjadi *core* faktor adalah lokasi dan *secondary* faktor adalah nilai lokasi , perhitungan dan pemberian nilai profil lokasi dapat lihat pada Tabel 3.16, Dan dari hasil nilai gap tersebut, kita dapat memperoleh bobot nilai setiap sub kriteria dengan melihat Tabel 3.2, hasil bobot nilai gap ditunjukkan pada Tabel 3.1

Tabel 3.16 Tabel lokasi untuk perhitungan gab

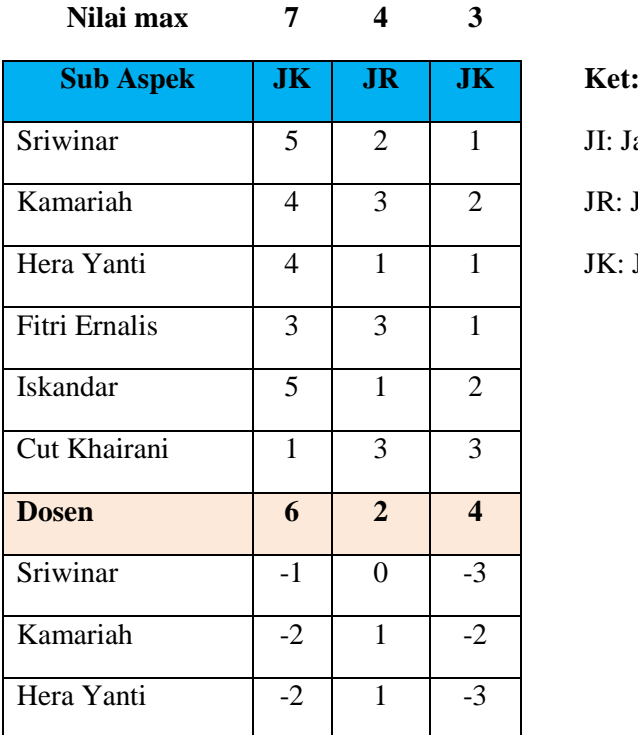

JI: Jarak lokasi da

JR: Jarak lokasi d

JK: Jarak lokasi d

# Tabel 3.17 Hasil Bobot Nilai *Gap* Dosen Tetap

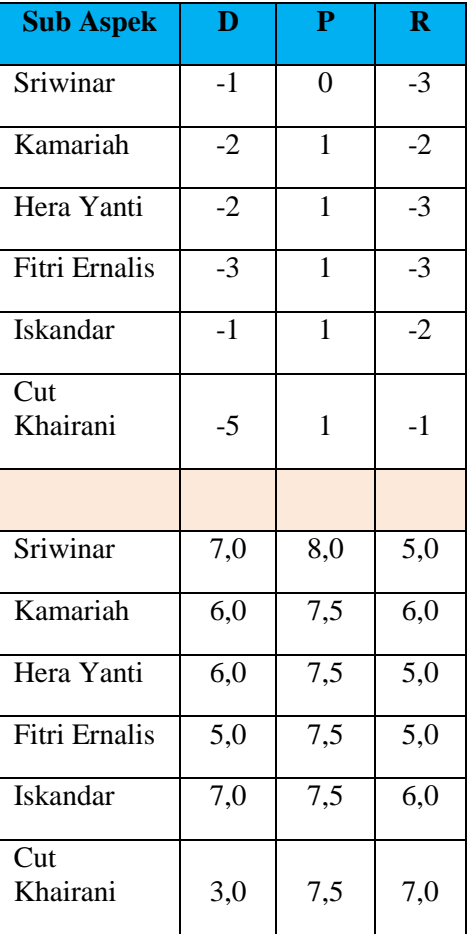

# Tabel 3.17Hasil Bobot Nilai *Gap* lokasi

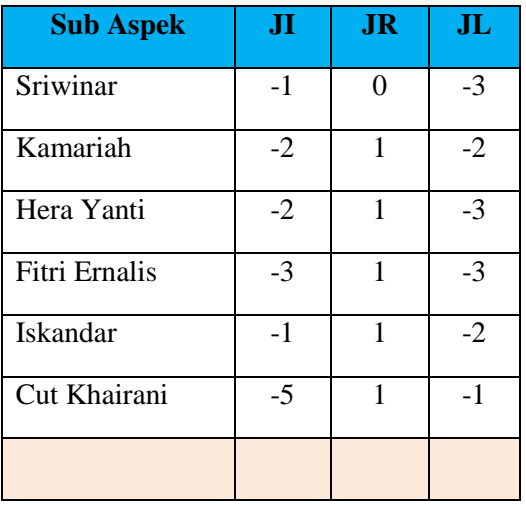

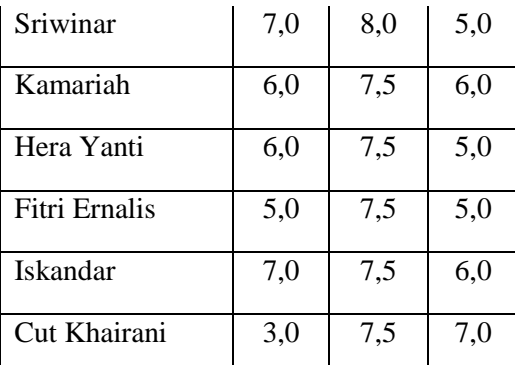

#### 3. Transpotasi

Untuk kriteria Transpotasi, yang menjadi *core*  faktor adalah Transpotasi dengan lokasi penempatan mahasiswa kkm dan *secondary*  faktor adalah lokasi pemilihan lokasi kkm, perhitungan dan pemberian nilai profil lokasi dapat lihat pada Tabel 3.18. Dan dari hasil nilai gap tersebut, kitadapat memperoleh bobot nilai setiap sub kriteria dengan melihat Tabel 3.2, hasil bobot nilai gap ditunjukkan pada Tabel 3.19

Tabel 3.18 Kriteria Transportasi untuk perhitungan *gap*

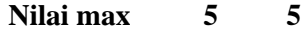

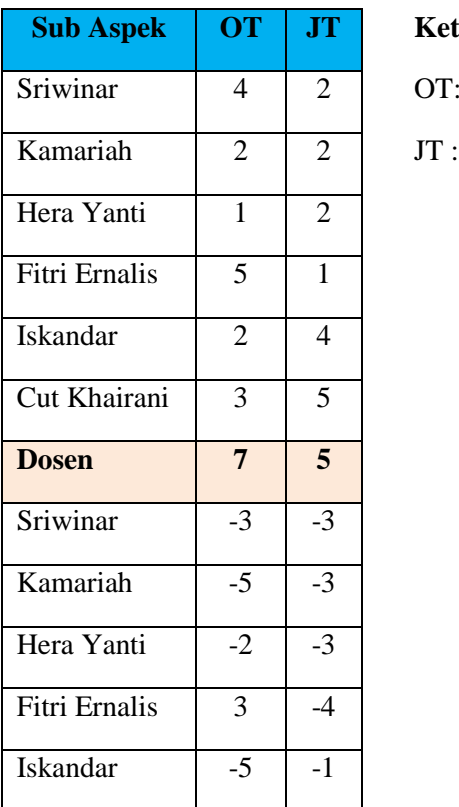

OT: Ongkos Transpotasi

JT : Jenis Transportasi

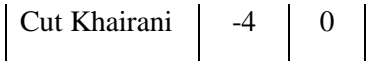

#### Tabel 3.19 Hasil Bobot Nilai *Gap* Transpotasi

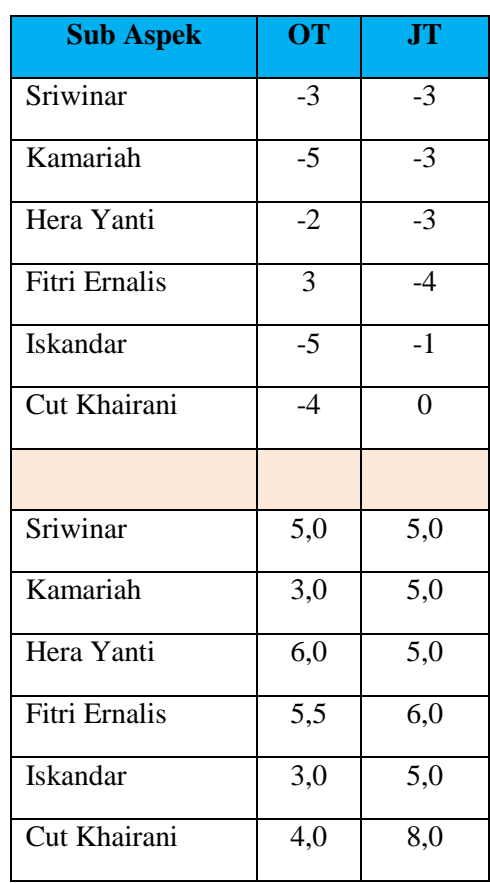

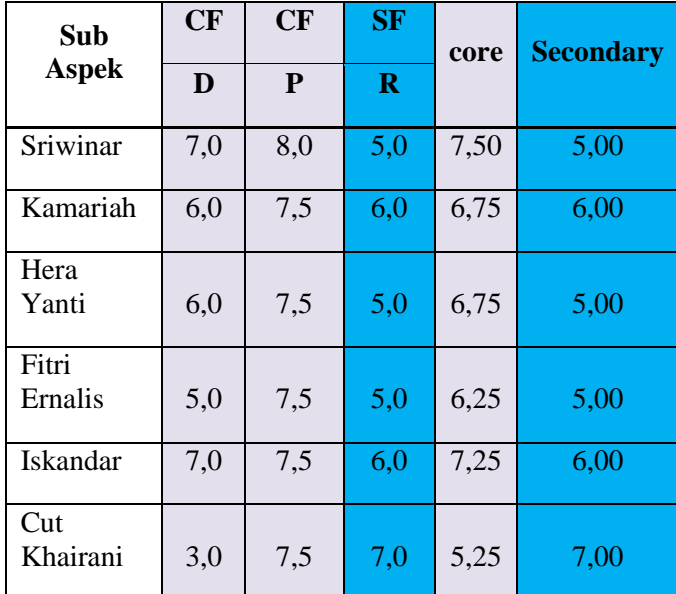

**3.7.6 Perhitungan** *Core Faktor* **dan** *Secondary Factor*

Setelah menentukan bobot nilai *gap* untuk kelima aspek yaitu aspek Dosen tetap, lokasi, transportasi, dan kondisi tempat kkm dengan cara yang sama, kemudian tiap aspek dihitung nilai Core Factor dan Secondary Factor (Persamaan 2.1 dan 2.2).

Untuk lebih jelasnya perhitungan *core faktor* dan *secondary factor* dapat dilihat pada perhitungan aspek Dosen tetap, lokasi, transportasi sebagai berikut :

# 1. **Dosen tetap**

Untuk penghitungan *core factor* dan *secondary factor* untuk aspek kondisi lokasi kkm terlebih dahulu menentukan sub-aspek mana yang menjadi *core factor* (sub aspek 1) maka sub-aspek sisanya (sub aspek 2) akan menjadi *secondary factor*. Kemudian nilai *core factor* dan *secondaryfactor* ini dijumlahkan sesuai rumus dan hasilnya pada tabel 3.26.

$$
Sriwinar : NCF = \frac{15}{2} = 7,5
$$

$$
NSF = \frac{5}{1} = 5
$$

Kamariah : NCF = 
$$
\frac{13.5}{2}
$$
 = 6,75  
\nNSF =  $\frac{6}{1}$  = 6  
\nHera Yanti : NCF =  $\frac{13.5}{2}$  = 6,75  
\nNSF =  $\frac{5}{2}$  = 5  
\nFitri Ernalis: NCF =  $\frac{12.5}{2}$ 6,25  
\n2  
\nNSF =  $\frac{5}{2}$  = 5  
\n1  
\nIskandar : NCF =  $\frac{14.5}{2}$  7, 25  
\nNSF =  $\frac{6}{2}$  = 6

Cut Khairani :  $NCF =$  $\underline{10,5}$  5,25

$$
NSF = \frac{7}{1} = 7
$$

Tabel 3.26 Bobot Nilai Gap Aspek Dosen tetap

2

#### **2. Lokasi**

Untuk penghitungan *core factor* dan *secondary factor* untuk aspek lokasi, dengan terlebih dahulu menentukan sub aspek mana yang menjadi *core factor* dari aspek lokasi (sub aspek1) maka sub aspek sisanya (sub aspek 2) akan menjadi *secondary factor*. Kemudian nilai *core factor* dan *secondary factor* ini dijumlahkan sesuai rumus (Tabel 3.28)

Sriwinar : NCF = 
$$
\frac{4}{4}
$$
 = 4

\n $NSF = \frac{10}{2}$  = 5

\nKamariah : NCF =  $\frac{2}{1}$  = 2

\n $NSF = \frac{10.5}{2}$  = 5,25

\nHera Yanti : NCF =  $\frac{2}{1}$  = 2

\nNSF =  $\frac{11.5}{2}$  = 5,75

\n2

\nFitri Ernalis : NCF =  $\frac{3}{1}$  = 3

\nNSF =  $\frac{14.5}{2}$  = 7,5

\n12

\nIskandar : NCF =  $\frac{4}{1}$  = 4

\nNSF =  $\frac{11}{2}$  = 5.5

\nCut Khairan : NCF =  $\frac{3}{2}$  = 3

\nNSF =  $\frac{11}{2}$  = 5,5

| <b>Sub Aspek</b> | <b>SF</b> | <b>SF</b> | CF  | core | secondary |  |
|------------------|-----------|-----------|-----|------|-----------|--|
|                  | JK        | <b>JR</b> | JK  |      |           |  |
| Sriwinar         | 5,0       | 5,0       | 4,0 | 4,00 | 5,00      |  |
| Kamariah         | 7,5       | 3,0       | 2,0 | 2,00 | 5,25      |  |
| Hera Yanti       | 5,0       | 6,5       | 2,0 | 2,00 | 5,75      |  |
| Fitri Ernalis    | 7,0       | 7,5       | 3,0 | 3,00 | 6,25      |  |
| <b>Iskandar</b>  | 8,0       | 3,0       | 4,0 | 4,00 | 7,25      |  |
| Cut Khairani     | 6,0       | 5,0       | 3,0 | 3,00 | 5,50      |  |

Tabel 3.28 Bobot Nilai Gap Aspek Jenis

transpotasi

# $NSF =$  = 5 5,5

Fitri Ernalis:  $NCF =$  $\pm 5.5$ 

$$
NSF = \frac{6}{1} = 6
$$
  
Iskandar : NCF =  $\frac{3}{1} = 3$   

$$
NSF = \frac{5}{1} = 5
$$
  
Cut Khairani : NCF =  $\frac{4}{1} = 4$   

$$
NSF = \frac{8}{1} = 8
$$

Tabel 3.27 Bobot Nilai Gap Aspek Transportasi

| <b>Sub Aspek</b> | CF        | <b>SF</b> | core | <b>Secondar</b> |
|------------------|-----------|-----------|------|-----------------|
|                  | <b>OT</b> | <b>JT</b> |      | у               |
| Sriwinar         | 5,0       | 5,0       | 5,00 | 5,00            |
| Kamariah         | 3,0       | 5,0       | 3,00 | 5,00            |
| Hera Yanti       | 6,0       | 5,0       | 6,00 | 5,00            |
| Fitri Ernalis    | 5,5       | 6,0       | 5,50 | 6,00            |
| <b>Iskandar</b>  | 3,0       | 5,0       | 3,00 | 5,00            |
| Cut Khairani     | 4,0       | 8,0       | 4,00 | 8,00            |

# **3.7.7 Perhitungan Nilai Total Kriteria**

Dari hasil perhitungan dari tiap aspek di atas kemudian dihitung nilai total berdasarkan *core* dan *secondary*faktordari kriteria (core faktor = 70% dan secondary faktor 30%) (persamaan 2.3)

1. **Aspek Dosen Tetap**

Dibawah ini merupakan perhitungan nilai total dari aspek Dosen Tetap, dan hasilnya dapat dilihat pada tabel 3.31

 **3. Transportasi**

Untuk penghitungan *core factor* dan *secondary factor* untuk aspek Lokasi, cara pengerjaan sama dengan aspek Dosen Tetap, terlebih dahulu menentukan sub-aspek mana yang menjadi *core factor* dari aspek kapasitas intelektual (sub aspek1 dan 2) maka sub-aspek sisanya (sub aspek 3 dan 4) akan menjadi *secondary factor*. Kemudian nilai *core factor* dan *secondary factor*  ini dijumlahkan sesuai rumus dan hasilnya pada tabel 3.27.

Sriwinar : NCF =  $\frac{5}{5}$  = 5

$$
NSF = \frac{5}{1} = 5
$$

Kamariah : NCF = 
$$
\frac{3}{1} = 3
$$
  
NSF =  $\frac{5}{1} = 5$ 

$$
\begin{aligned}\n\text{Hera Yanti} : \text{NCF} &= \frac{6}{1} = 6 \\
\frac{5}{1} &= 1\n\end{aligned}
$$

| Sriwinar      | $=$ (55% x 7,5).(45% x 5)                    | $= 6,37$ |
|---------------|----------------------------------------------|----------|
| Kamariah      | $=$ (55% x 6,75).(45% x 6)                   | $= 6.4$  |
| Hera Yanti    | $= (55\% \times 6,75) \cdot (45\% \times 5)$ | $= 5,96$ |
| Fitri Ernalis | $= (55\% \times 6,25) \cdot (45\% \times 5)$ | $= 5,68$ |
| Iskandar      | $= (55\% \times 7,25) \cdot (45\% \times 6)$ | $= 6,10$ |
| Cut Khairani  | $= (55\% \times 5,25) \cdot (45\% \times 7)$ | $= 6,00$ |

Cut Khairani =  $(55\% \times 5,25) \cdot (45\% \times 7)$  = 6,00

Tabel 3.31 Nilai Total Gap Dosen Tetap

| <b>Sub Aspek</b> | CF  | CF  | SF      | core | secondary | N <sub>1</sub> |
|------------------|-----|-----|---------|------|-----------|----------------|
|                  | D   | P   | $\bf R$ |      |           |                |
| Sriwinar         | 7,0 | 8,0 | 5,0     | 7,50 | 5,00      | 6,37           |
| Kamariah         | 6,0 | 7,5 | 6,0     | 6,75 | 6,00      | 6,41           |
| Hera Yanti       | 6,0 | 7,5 | 5,0     | 6,75 | 5,00      | 5,96           |
| Fitri<br>Ernalis | 5,0 | 7,5 | 5,0     | 6,25 | 5,00      | 5,68           |
| Iskandar         | 7,0 | 7,5 | 6,0     | 7,25 | 6,00      | 6,10           |
| Cut<br>Khairani  | 3,0 | 7,5 | 7,0     | 5,25 | 7,00      | 6,00           |

Tabel 3.31 Nilai Total Gap lokasi

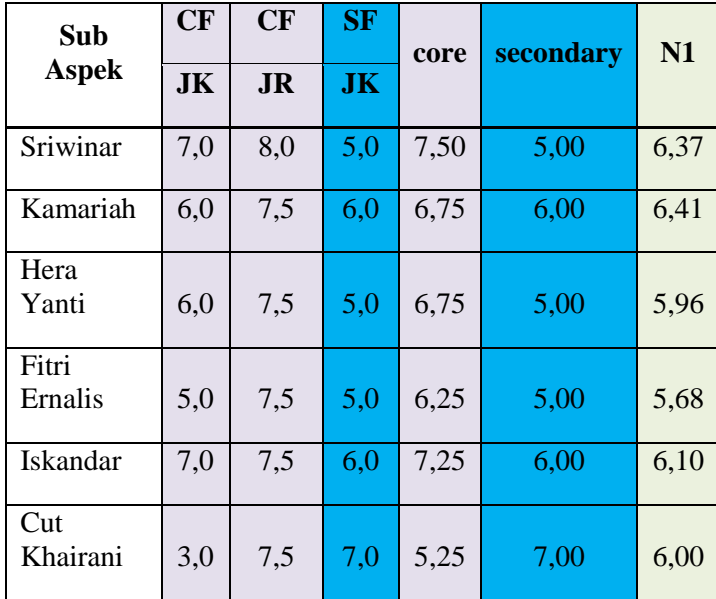

#### 2. **Aspek lokasi**

Dibawah ini merupakan perhitungan nilai total dari aspek kondisi lahan, dan hasilnya dapat dilihat pada tabel 3.31

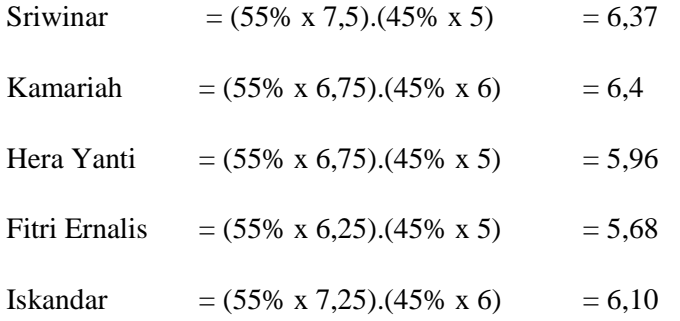

#### 3. **Aspek Transportasi**

Dibawah ini merupakan perhitungan nilai total dari aspek lalu lintas jalan, dan hasilnya dapat dilihat pada tabel 3.3

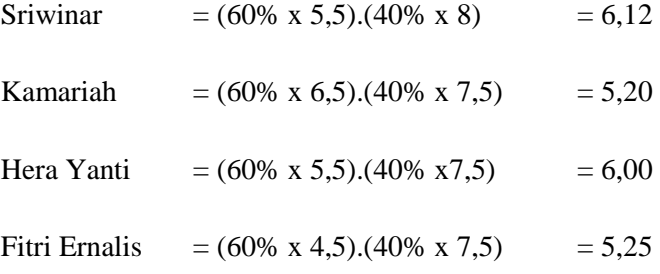

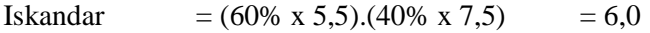

Cut Khairani =  $(60\% \times 6,5) \cdot (40\% \times 7,5)$  = 6,75

Tabel 3.32 Nilai Total Gap Aspek harga tanah

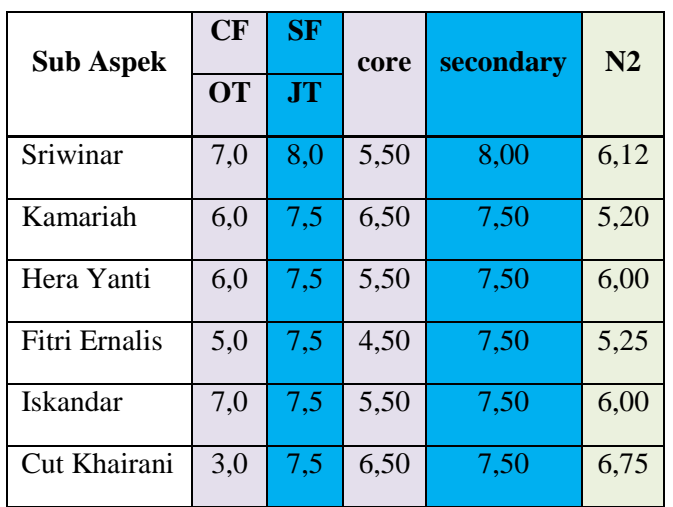

#### **3.7.8 Perhitungan Penentuan Hasil Akhir/Ranking**

Hasil akhir dari proses ini adalah ranking dari kandidat yang diajukan untuk Penentuan Dosen Pembimbing Lapangan KKM, perhitungan tersebut dapat dilihat (rumus 2.4). Hasil akhir dari lokasi dengan dengan nilai persen Dosen Tetap = 50%, Lokasi =  $25\%$ , Transportasi =  $25\%$ . Dapat dilihat pada proses di bawah ini :

Hasil akhir Sriwinar  $= (18\% \times 6.37)$ 

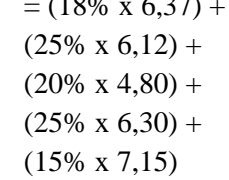

 $(25\% \times 6,90) +$ (15% x 7,37)  $= 6,41 + 5,20 + 3,90 + 6,90 + 7,37$  $= 5,956$ Hasil akhir Hera Yanti  $= (18\% \times 5,96) +$  $(25\% \times 6,00) +$  $(20\% \times 3,70) +$  $(25\% \times 5,20) +$ (15% x 5,48)  $= 5,96 + 6,00 + 3,70 + 5,20 + 5,48$  $= 5,262$ Hasil akhir Fitri Ernalis  $= (18\% \text{ x})$ 5,68)+(25% x 5,25)  $+ (20\% \times 4,30) +$  $(25\% \times 4,70) +$ (15% x 6,62)  $= 5,68+ 5,25+ 4,30+ 4,70+ 6,62$  $= 5,31$  Hasil akhir Iskandar= (18% x 6,10)+(25% x 6,00) +  $(20\% \times 5,10) +$  $(25\% \times 4,80) +$ (15% x 6,50)  $= 6,10+ 6,00+ 5,10+ 4,80+ 6,50$  $= 5.7$ Hasil akhir Cut Khairani  $= (18\% \text{ x})$ 

6,00)+(25% x 6,75)  $+ (20\% \times 4,20) +$  $(25\% \times 5,80) +$ (15% x 6,25)

$$
= 6,00+ 6,75+ 4,20+ 5,80+ 6,25
$$

$$
= 5.8
$$

 $= 6,37 + 6,12 + 4,80 + 6,30 + 7,15$ 

 $= 6,148$ 

Hasil akhir Kamariah  $= (18\% \text{ x})$ 

 $6,41)+(25\% \times 5,20)$  $+ (20\% \times 3,90) +$ 

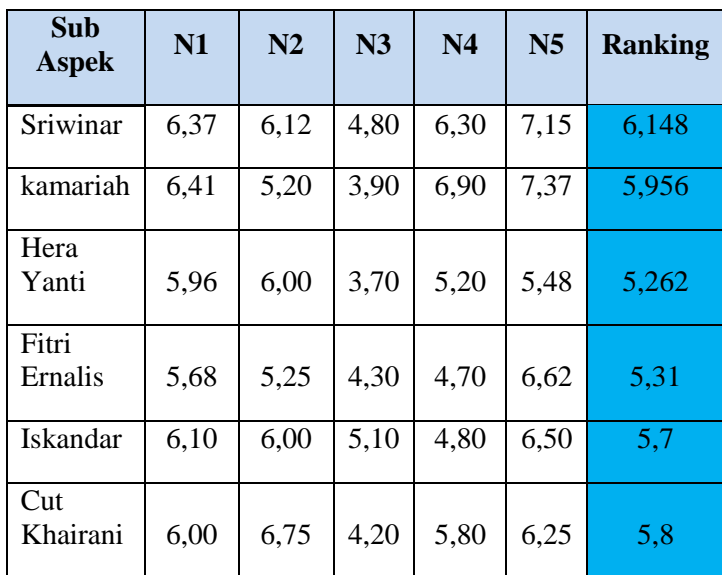

Tabel 3.33 Hasil Akhir

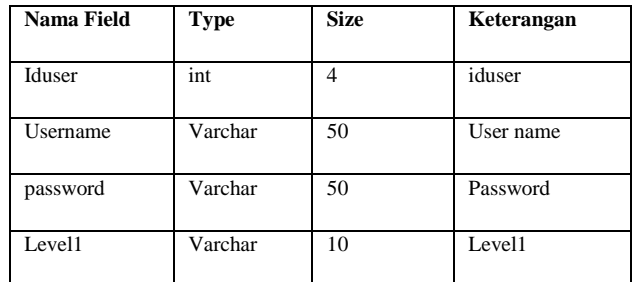

# **Nama File : Sub kriteria**

# **Keterangan : Digunakan untuk menyimpan data kriteria**

Tabel 3.23 Struktur File Lokasi

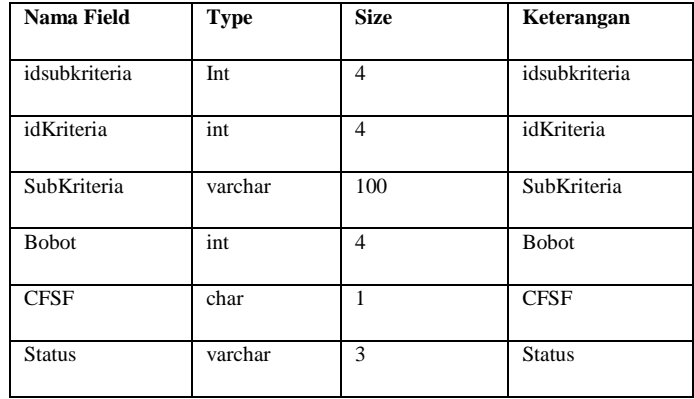

**Nama File : Parameter**

**Keterangan : Digunakan untuk menyimpan data parameter**

# Tabel Hasil Akhir

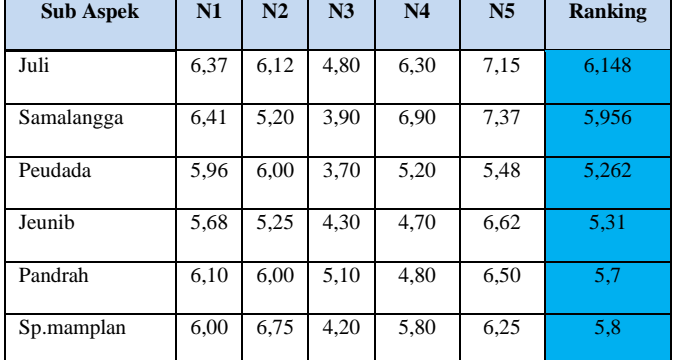

# **3.7 Struktur File**

Struktur file merupakan isi data yang berada dalam satu record pada satu tabel. Struktur file dalam sistem pendukung keputusan Penentuan lokasi KKM:

# **Nama File : User**

# **Keterangan : Digunakan untuk mengetahui hak akses**

Tabel 4.21 Struktur File User

# Tabel 3.24 Struktur File Parameter

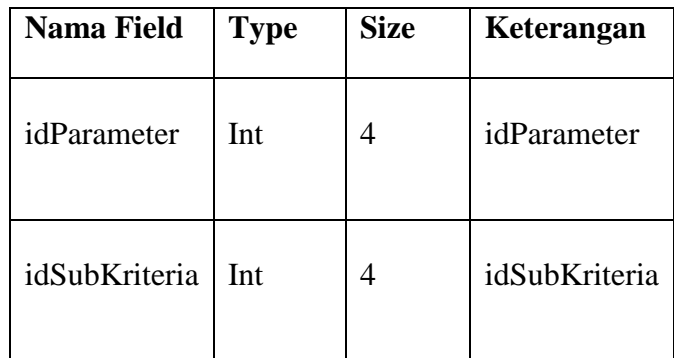

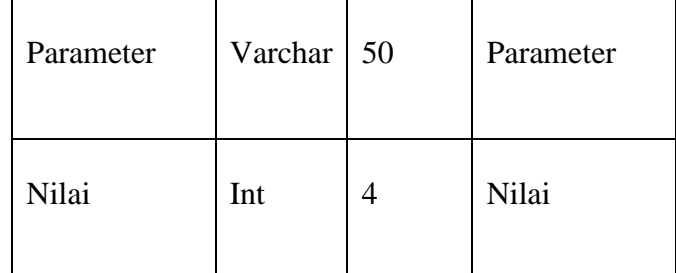

**Nama File : Nilai**

# **Keterangan : Digunakan untuk menyimpan data nilai**

Tabel 3.25 Struktur File Nilai

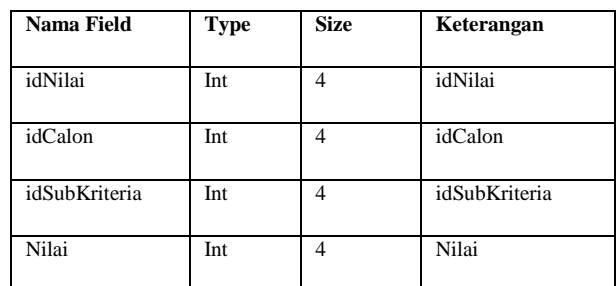

**Nama File : kriteria**

# **Keterangan : Digunakan untuk menyimpan data kriteria**

Tabel 3.26 Struktur File kriteria

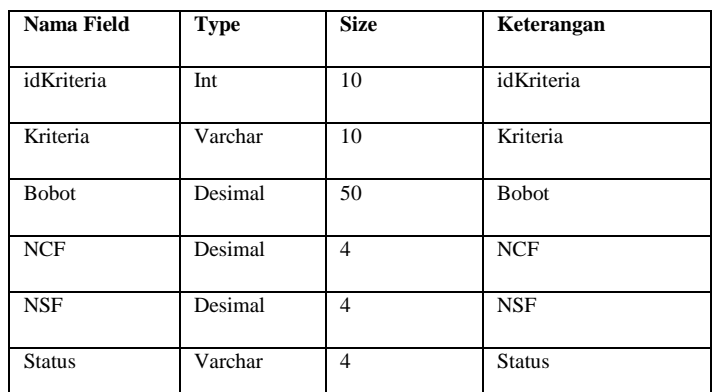

**Nama File : Gap**

# **Keterangan : Digunakan untuk menyimpan data nilai** *Gap*

Tabel 3.27 Struktur File *Gap*

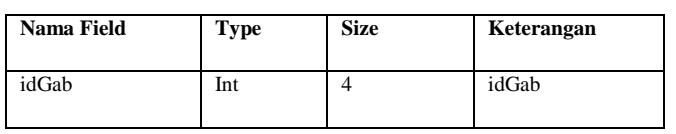

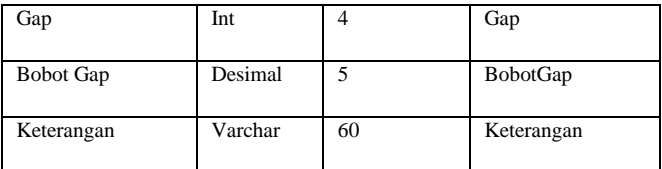

# **Nama File : Nama Lokasi**

# **Keterangan : Digunakan untuk menyimpan data Nama Lokasi**

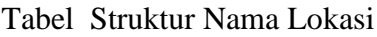

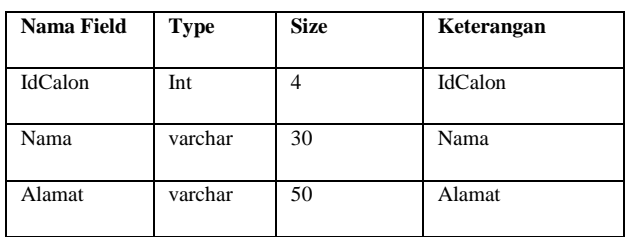

#### **Nama File : Aturan**

**Keterangan : Digunakan untuk menyimpan data Aturan**

Tabel 3.29 Struktur Aturan

| Nama Field   | <b>Type</b> | <b>Size</b> | Keterangan |
|--------------|-------------|-------------|------------|
| idAturan     | Int         |             | idAturan   |
| NamaAturan   | Varchar     | 30          | NamaAturan |
| Nilai<br>Int |             |             | Nilai      |

# **3.8 Perancangan Antarmuka**

Perancangan antarmuka meliputi beberapa perancangan diantaranya meliputi perancangan struktur menu, spesifikasi antarmuka, perancangan pesan dan jaringan semantik.

# **3.8.1 Rancangan Struktur Menu**

Dalam pembuatan suatu sistem pendukung keputusan diperlukan suatu struktur menu yang berisikan mengenai menu dan submenu. Gambar 3.12 dibawah ini struktur menu dari sistem pendukung keputusan penentuan Lokasi KKM.

# **3.5 Perancangan Data**

Perancangan data adalah proses untuk menghasilkan pengolahan data yang berbasis komputer dengan memberikan gambaran secara umum kepada pemakai tentang sistem baru ini untuk membantu fakultas teknik informatika dalam sistem pendukung keputusan penentuan lokasi KKM di Universitas Almuslim.

#### **3.8 ERD (***Entity Relationship Diagram***)**

Dalam sebuah sistem, aturan bisnis memiliki arti yang sangat penting, karena dengan aturan bisnis, batasan pengaturan yang dilakukan pada komponen sistem dapat diketahui. Beberapa aturan bisnis mengenai relasi antar entitas rancangan basis data sistem pendukung keputusan penentuan Dosen pembimbing lapangan KKM diuraikan sebagai berikut:

- 1. Satu Kecamatan memiliki beberapa pemukiman
- 2. Satu Desa hanya bisa ditempati satu Dosen
- 3. Setiap Bapel memiliki kebutuhan penilaian kriteria yang berbeda-beda terhadap calon Dosen.
- 4. Bapel menentukan beberapa kriteria, sub kriteria dan parameter dari penilaian.
- 5. Setiap lokasi dilakukan perhitungan perangkingan terhadap kecamatan yang telah ditentukan.
- 6. Setiap kecamatan memiliki kebutuhan penilaian kriteria yang berbeda-beda terhadap lokasi.

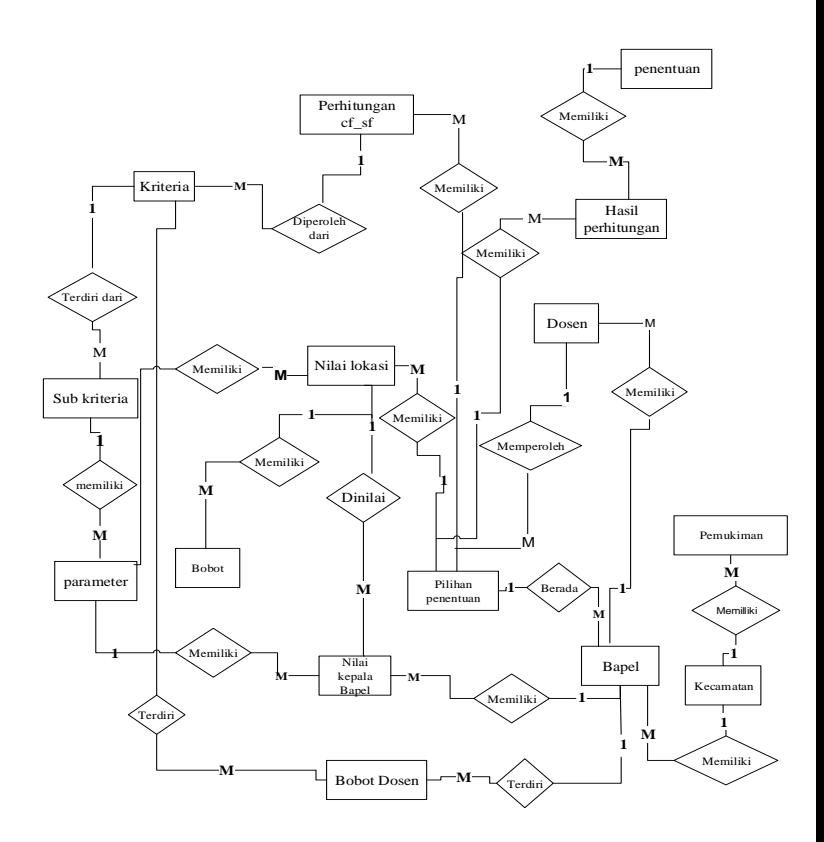

Gambar 3.3 *Entity Relationship Diagram* SPK Penentuan Dosen Pembimbing Lapangan KKM

#### **3.9 Context Diagram**

*Context Diagram* berfungsi untuk menggambarkan hubungan antara entitas luar, masukan dan keluaran sistem, yang direpresentasikan dengan lingkaran tunggal yang mewakili keseluruhan sistem. *Contex Diagram* dari sistem pendukung keputusan Penentuan Dosen Pembimbing Lapangan KKM, dapat dilihat pada gambar 3.4.

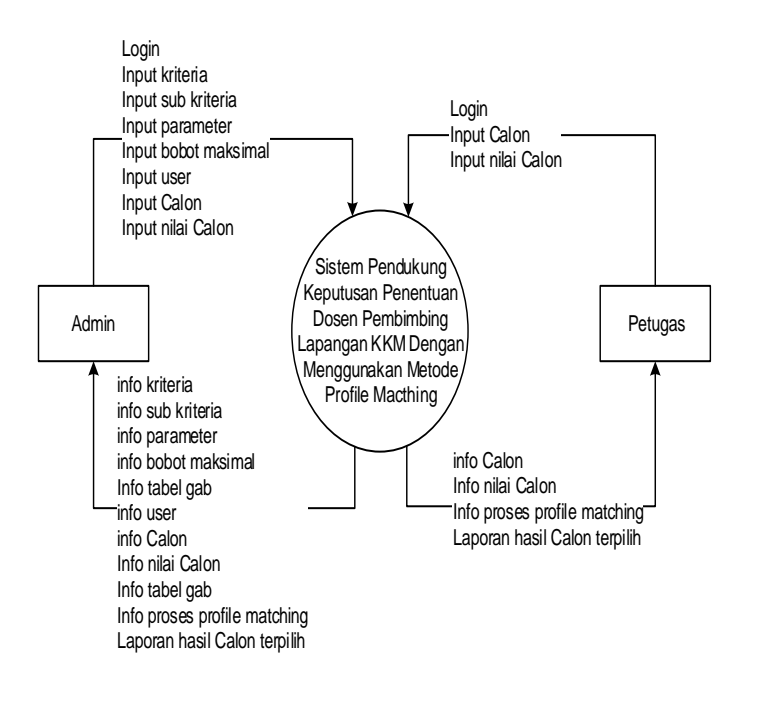

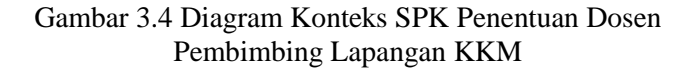

#### **3.10 Data Flow Diagram (DFD)**

*Data Flow Diagram (DFD)* memungkinkan pengembangan untuk mengembangkan model lokasi informasi dan fungsi tersebut pada saat yang bersamaan. DFD juga menunjukkan aliran suatu data diubah bentuk seakan-akan data tersebut bergerak melalui sistem. *DFD leveled* untuk sistem pendukung keputusan Penentuan Dosen Pembimbing Lapangan KKM dapat dilihat pada gambar 3.5.

#### **3.10.1 DFD level 1**

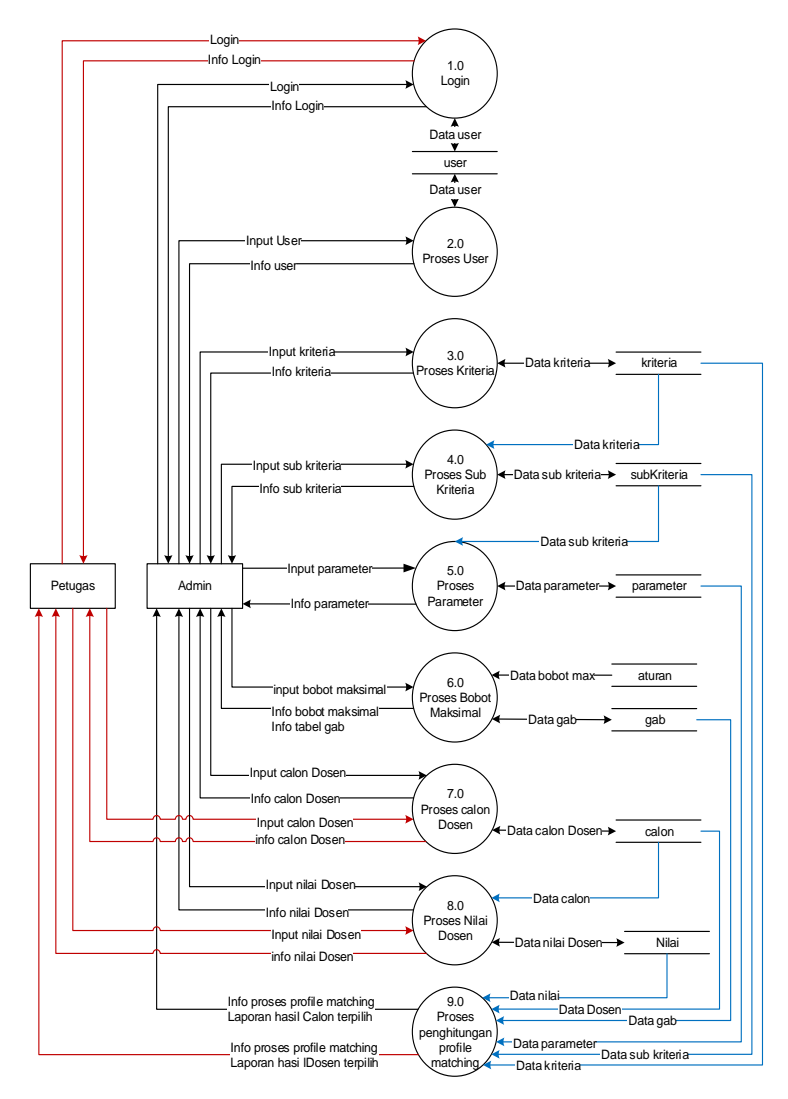

Gambar 3.5 DFD level 0

#### **3.10.2 DFD Level 1 proses 1 Data User**

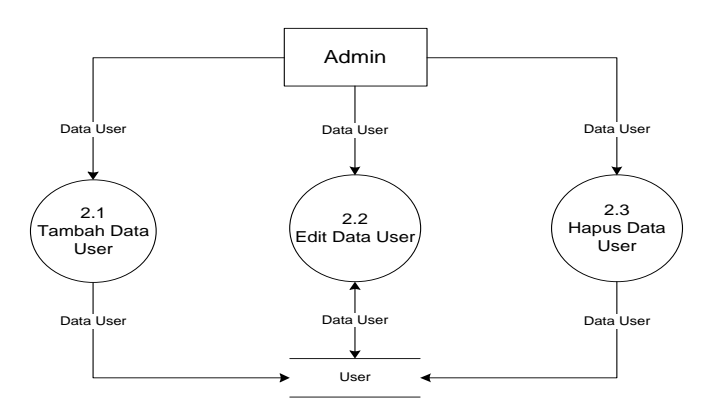

Gambar 3.6 DFD Level 1 proses 1 Data User

#### **3.10.3 DFD level 1 proses 2 Data Kriteria**

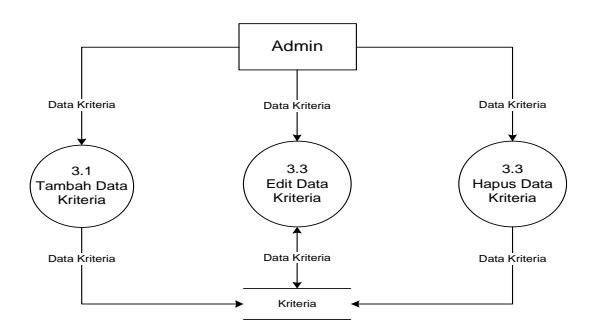

Gambar 3.7 DFD level 1 proses 2 Data Kriteria

#### **3.10.4 DFD level 1 proses 3 Data sub kriteria**

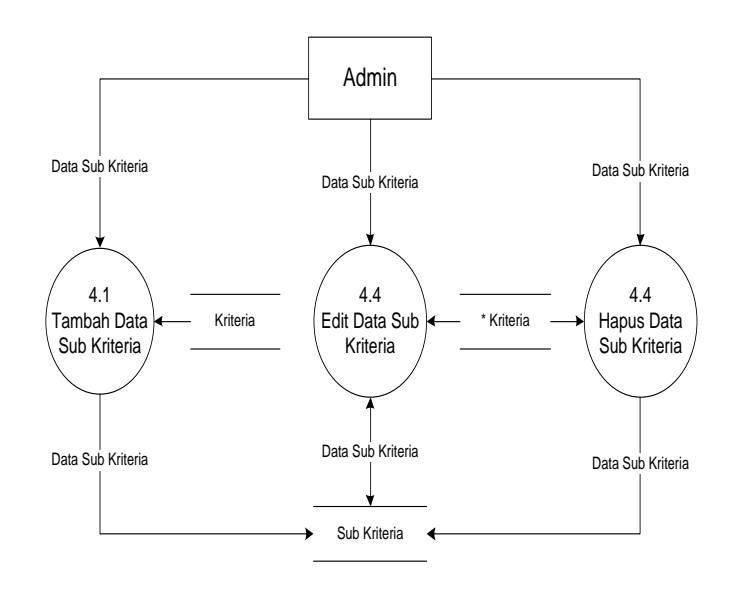

3.8 DFD level 1 proses 3 Data sub kriteria

#### **3.10.5 DFD level 1 proses 4 Data parameter**

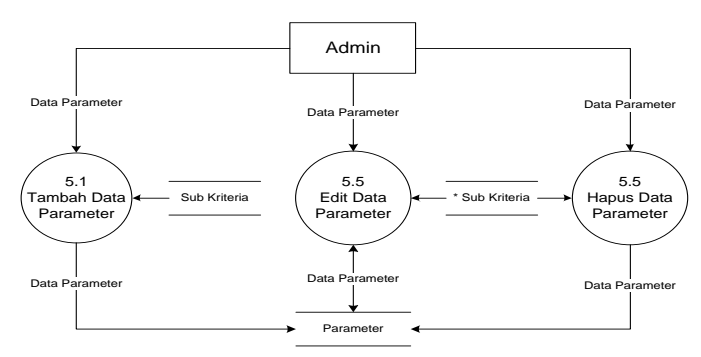

Gambar 3.9 DFD level 1 proses 4 Data parameter

#### **3.10.6 DFD level 1 proses 5 Data Calon**

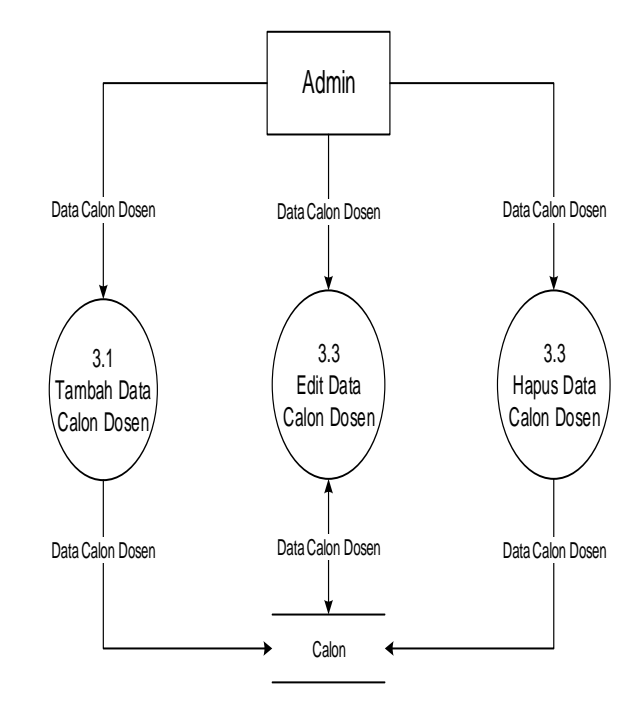

Gambar 3.10 DFD level 1 proses 5 Data Calon

#### **3.10.7 DFD level 1 proses 6 Data Nilai Dosen**

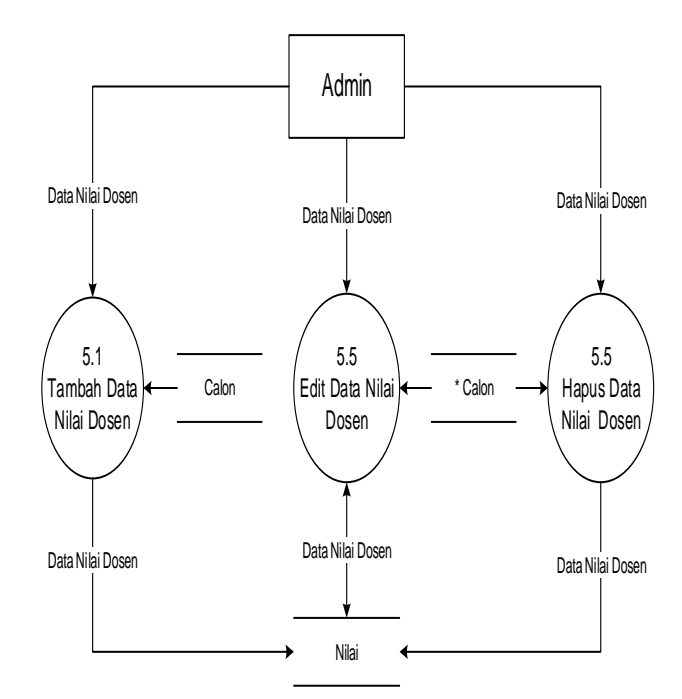

Gambar 3.11 DFD level 1 proses 6 Data Nilai Dosen

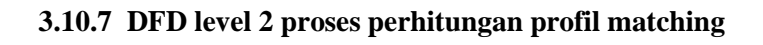

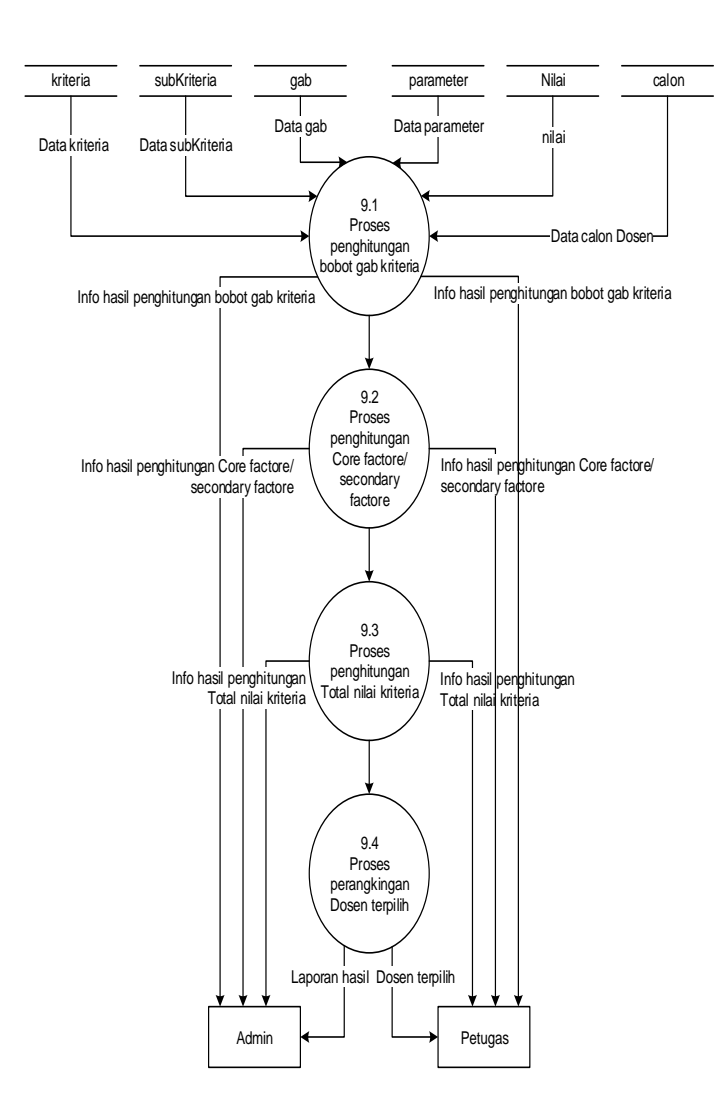

Gambar 3.12 DFD level 2 proses perhitungan profil matching

# **3.11 Struktur File**

Struktur file merupakan isi data yang berada dalam satu record pada satu tabel. Struktur file dalam sistem pendukung keputusan Penentuan Dosen Pembimbing lapangan KKM:

# **Nama File : User**

#### **Keterangan : Digunakan untuk mengetahui hak akses**

Tabel 4.21 Struktur File User

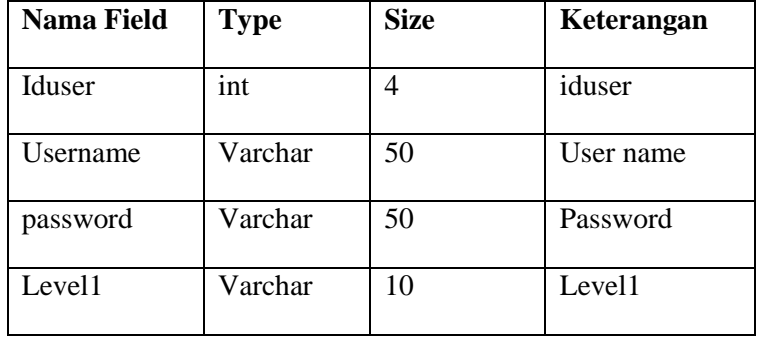

# **Nama File : Sub kriteria**

# **Keterangan : Digunakan untuk menyimpan data kriteria**

Tabel 3.23 Struktur File Dosen

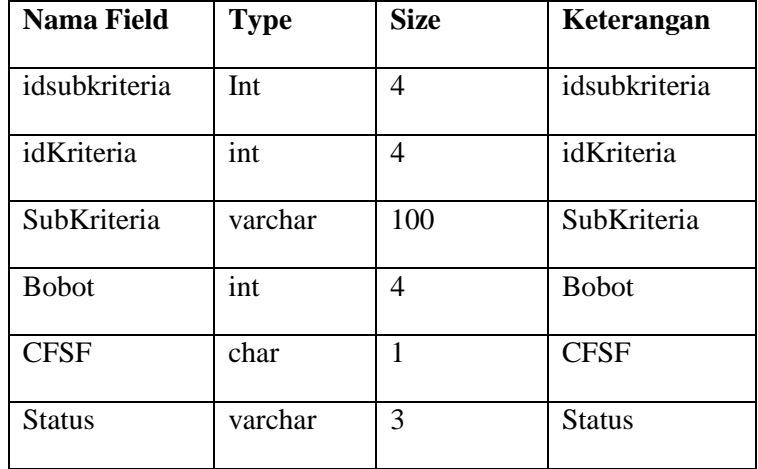

#### **Nama File : Parameter**

# **Keterangan : Digunakan untuk menyimpan data parameter**

Tabel 3.24 Struktur File Parameter

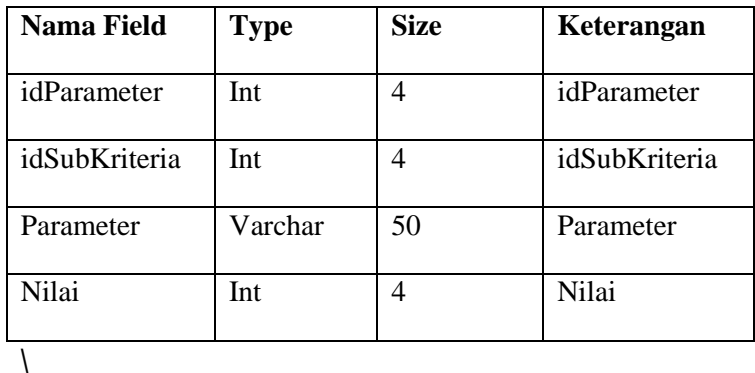

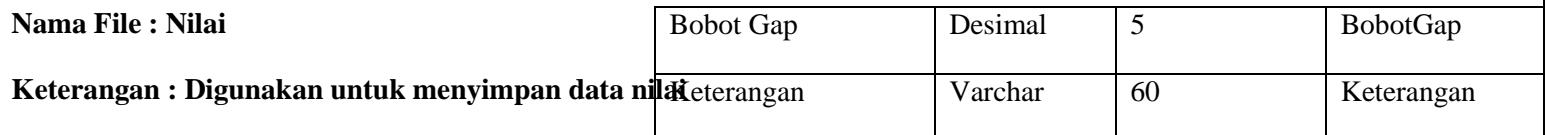

Tabel 3.25 Struktur File Nilai

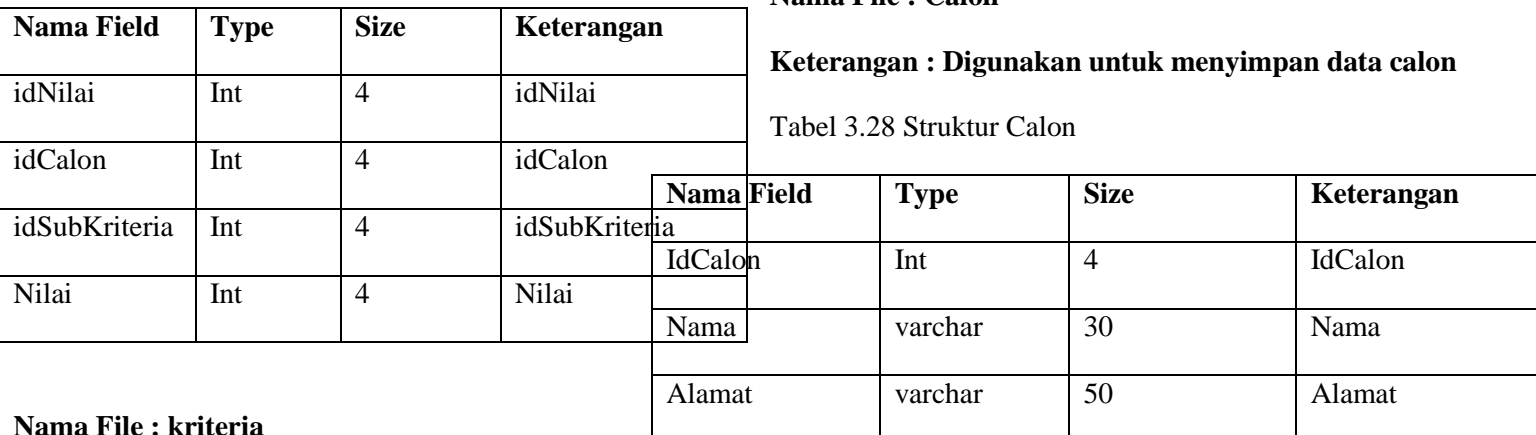

# **Keterangan : Digunakan untuk menyimpan data kriteria**

Tabel 3.26 Struktur File kriteria

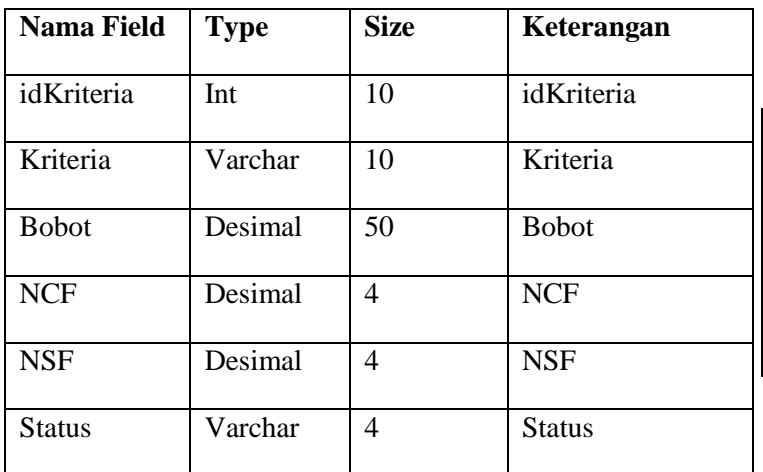

#### **Nama File : Aturan**

**Nama File : Calon**

#### **Keterangan : Digunakan untuk menyimpan data Aturan**

Tabel 3.29 Struktur Aturan

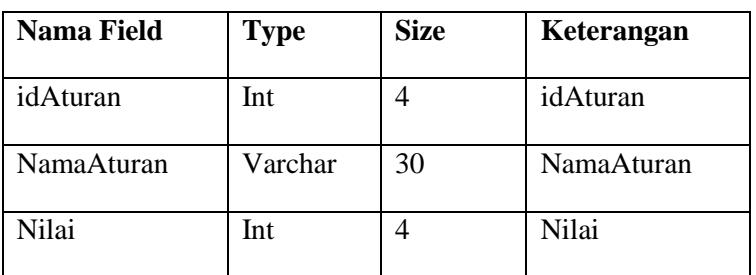

#### **3.12 Perancangan Antarmuka**

Perancangan antarmuka meliputi beberapa perancangan diantaranya meliputi perancangan struktur menu, spesifikasi antarmuka, perancangan pesan dan jaringan semantik.

# **3.12.1 Rancangan Struktur Menu**

Dalam pembuatan suatu sistem pendukung keputusan diperlukan suatu struktur menu yang berisikan mengenai menu dan submenu. Gambar 3.12 ibawah ini struktur menu dari sistem pendukung keputusan penentuan dosen pembimbing lapangan KKM.

# **Nama File : Gap**

**Keterangan : Digunakan untuk menyimpan data nilai**  *Gap*

Tabel 3.27 Struktur File *Gap*

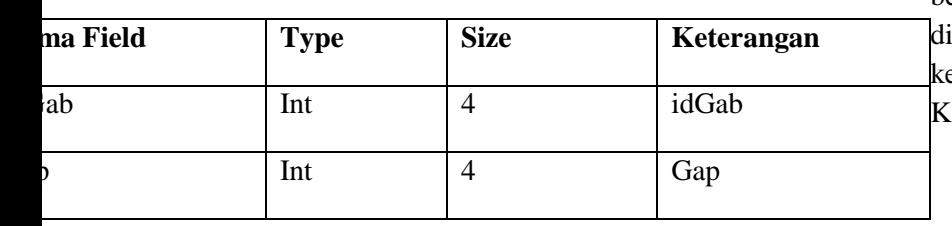

#### 3.14 Rancangan Tampilan Utama

## **3.12.2 Perancangan Tampilan Program**

Sebelum pada tampilan program sesungguh nya perlu di bu**a**t tampilan program aplikasi. Berikut merupakan tampilan program tampilan dalam bentuk perancangan.

1. Menu login

Menu login adalah menu untuk membuka kunci aplikasi ini yang berfungsi untuk menampilkan menu utama.

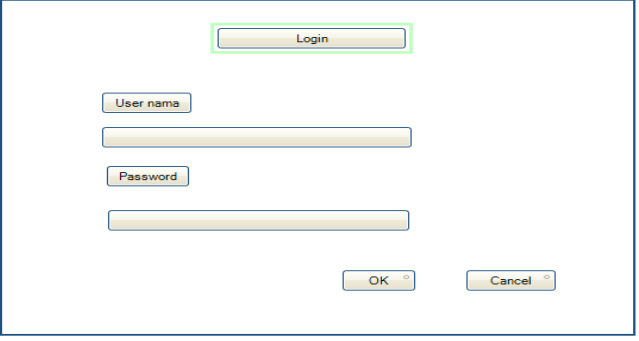

Gambar 3.13 Rancangan Tampilan Login

2. Menu utama

Menu utama adalah menu yang pertama kali muncul saat membuka aplikasi ini, menu utama berfungsi untuk menampilkan pilihan bagi user untuk kehalaman selanjutnya.

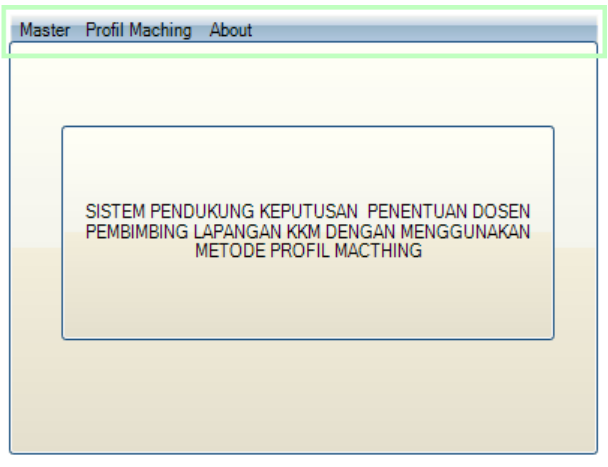

#### **3.12.3 Perancangan Tampilan Menu Master**

1. Menu daftar kriteria

Menu daftar kriteria berfungsi untuk mengimput kriteria kriteria Dosen Pembimbing Lapangan KKM

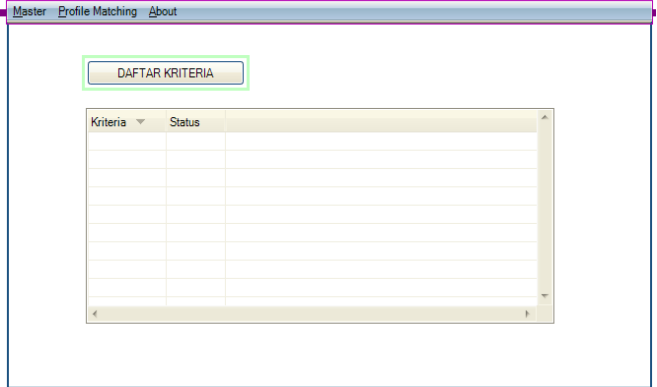

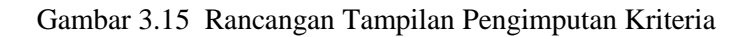

2. Menu sub kriteria

Menu sub kriteria berfungsi untuk mengimput sub kriteria berdasarkan kriteria diatas

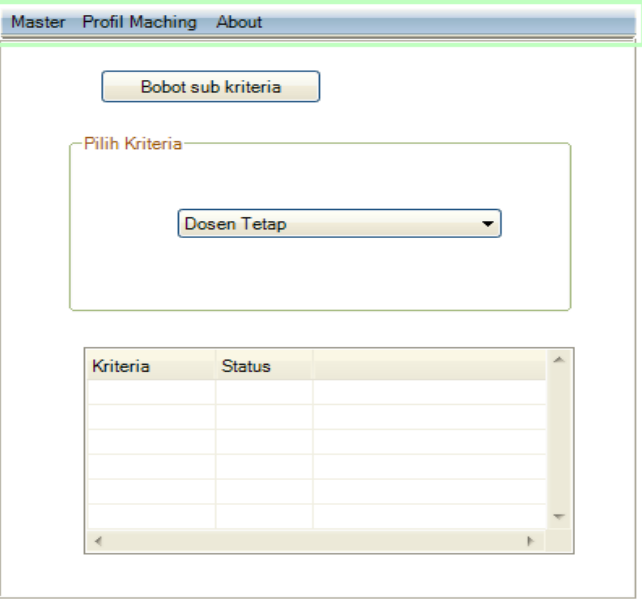

Gambar 3.16 Rancangan Tampilan Pengimputan Daftar Sub Kriteria

3. Menu bobot gap

Menu bobot gap berfungsi untuk menginput bobot gap berdasarkan kriteria kriteria tertentu.

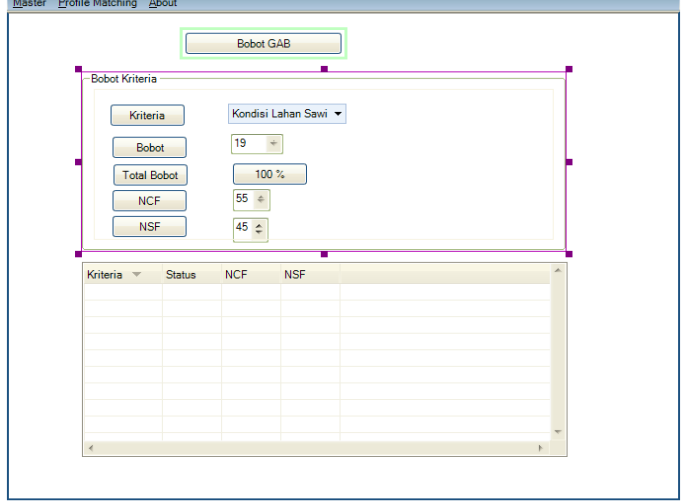

Gambar 3.17 Rancangan Tampilan Pengimputan bobot gap

4. Menu parameter

Menu parameter berfungsi untuk menentukan parameter dari setiap kriteria dan sub kriteria

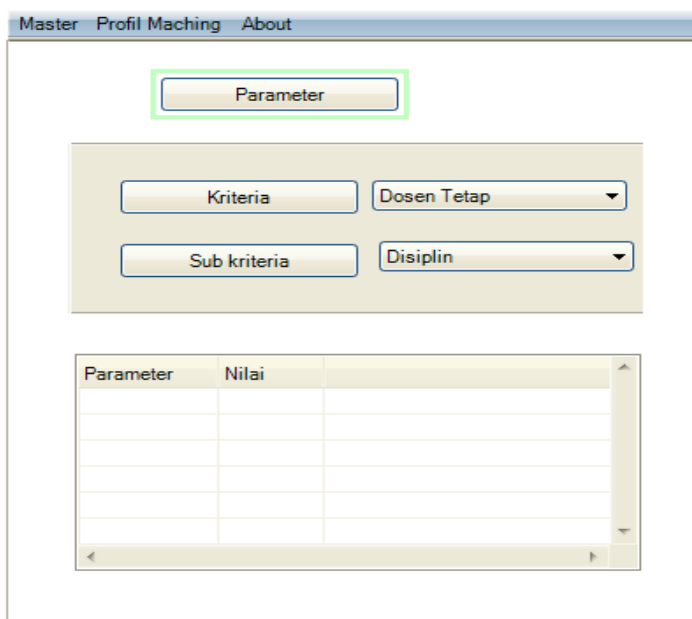

Gambar 3.18 Rancangan Tampilan Menu Parameter

5. Menu tabel gap

# Menu tabel gab berfungsi untuk mengetahui nilai tabel

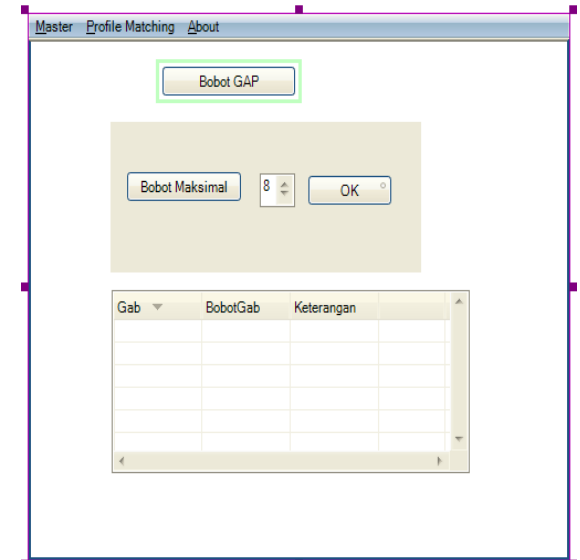

Gambar 3.19 Rancangan Tampilan Menu Tabel Daftar Gap

6. Menu calon alternatif Menu calon alternatif berfungsi untuk menentukan lokasi mana yang menjadi calon calon lahan kelapa sawit

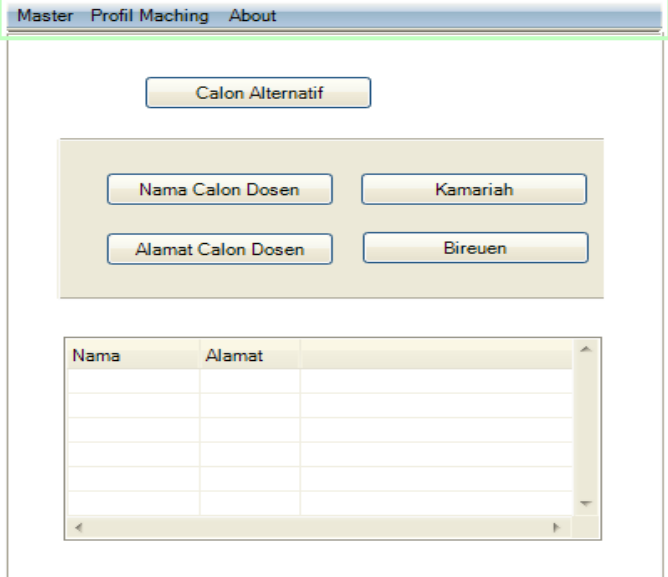

Gambar 3.20 Rancangan Tampilan Menu Calon Dosen Pembimbing Lapangan KKM

7. Menu nilai calon

Menu nilai calon berfungsi untuk menentukan nilai lokasi berdasarkan kriteria dan sub kriteria tertentu

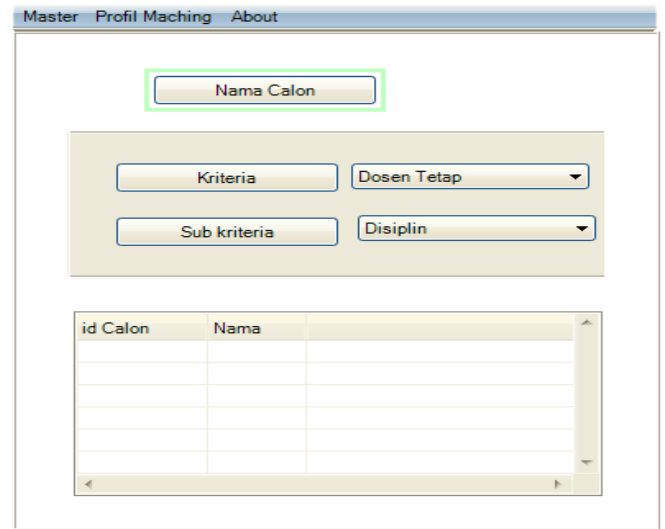

Gambar 3.21 Rancangan Tampilan Menu Nilai Dosen pembimbing lapangan KKM

# **3.12.4 Perancangan Menu Profile Matching**

1. Menu bobot gap

Menu bobot gap berfungsi untuk mengetahui nilai bobot gap berdasarkan kriteria dan sub kriteria

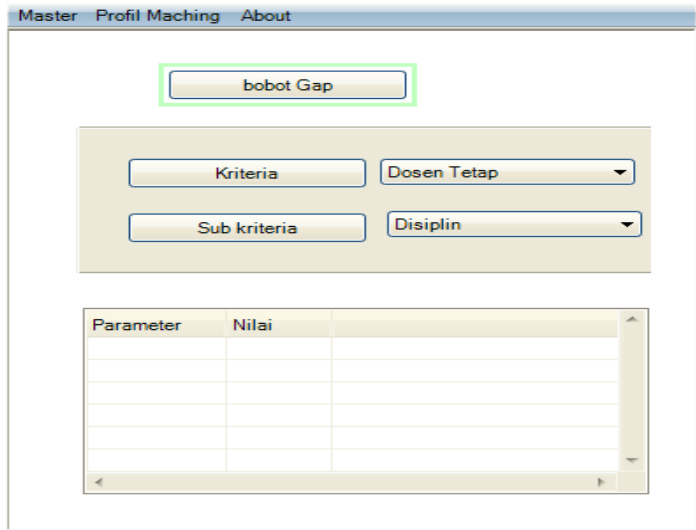

Gambar 3.22 Rancangan Tampilan profile Matching Bobot Gab Kriteria

2. Menu pengelompokan CF/SF

Menu pengelompokan CF/SF berfungsi untuk mengetahui nilai calon lahan kelapa sawit berdasarkan kriteria dan sub kriteria

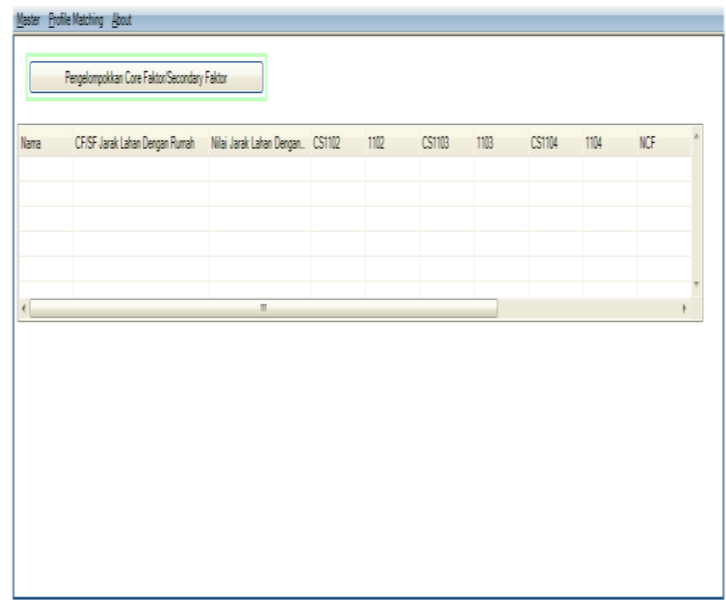

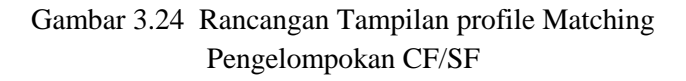

3. Menu total CF/SF Menu CF/SF berfungsi untuk mengetahui nilai CF/SF berdasarkan kriteria dan sub kriteria

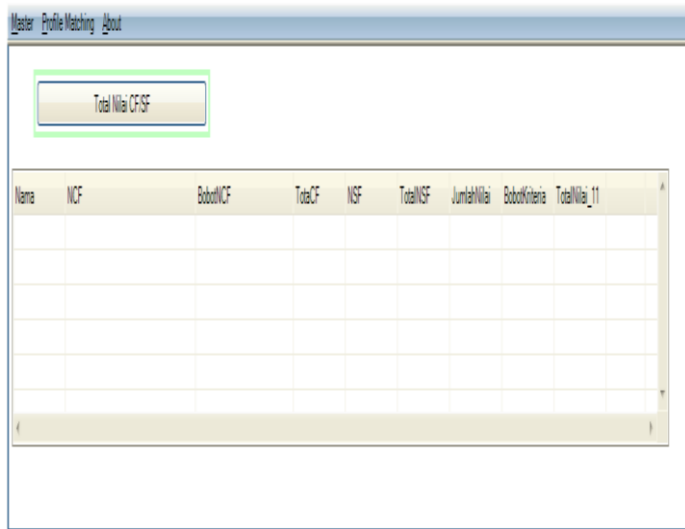

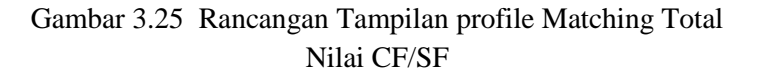

4. Total nilai akhir

Total nilai akhir berfungsi untuk mengetahui total nilai masing masing kriteria.

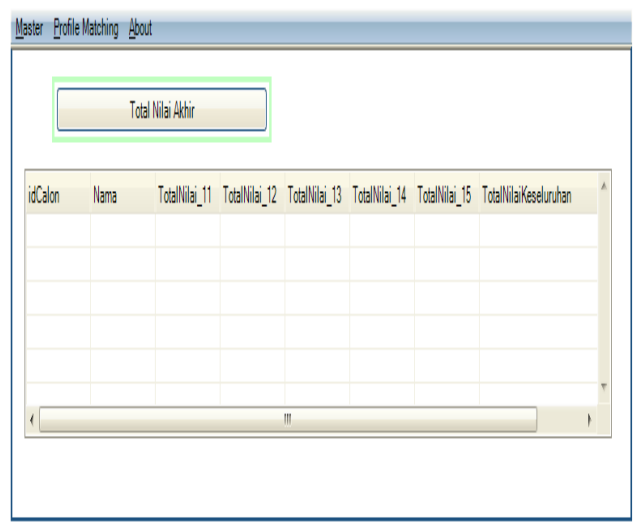

Gambar 3.26 Rancangan Tampilan profile Matching Total Nilai Akhir

> 5. Menu hasil akhir hasil akhir berfungsi untuk mengetahui calon alternatif mana yang lebih cocok untuk menjadi lahan kelapa sawit

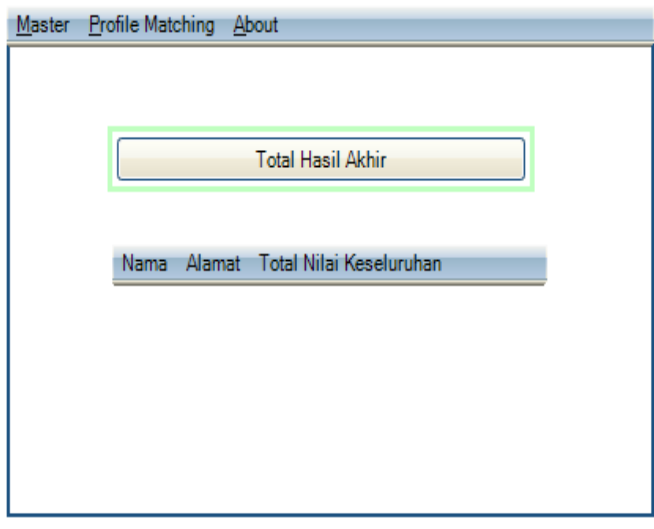

Gambar 3.27 Rancangan Tampilan profile Matching Laporan Hasil Akhir

6. Menu about

Menu about berfungsi untuk mengetahui biodata admin

## Gambar 3.28 Rancangan Tampilan About

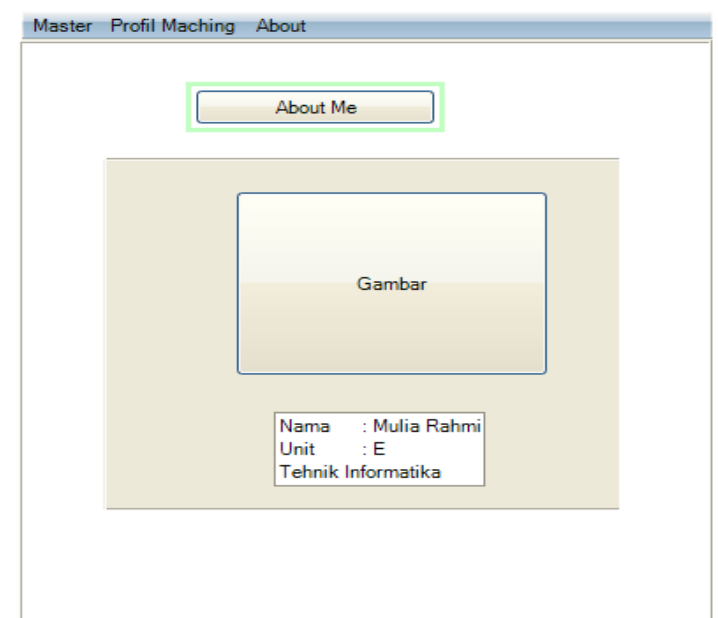

# **6.1. KESIMPULAN**

Dari hasil penelitian dan pembahasan yang telah dilakukan pada bab V maka dapat diambil beberapa kesimpulan dan saran antara lain :

- 1. Sistem Pendukung Keputusan Penentuan Dosen Pembimbing Lapangan KKM di Universitas Almuslim, bisa digunakan untuk menentukan lokasi yang terbaik untuk setiap Dosen berdasarkan perhitungan evaluasi Dosen yang telah dilakukan.
- 2. Perhitungan evaluasi Dosen yang ada terdiri dari Dosen tetap, lokasi, dan tranportasi.
- 3. User mempunyai hak untuk melakukan perubahan terhadap data aspek maupun subaspek sesuai dengan kebutuhan.
- 4. Sistem yang ada hanya memberikan prosedur dalam pengambilan keputusan,karena dalam hal ini petugas adalah pengambil keputusan.

#### **6.2. Saran**

Pengembangan sistem pada penelitian ini, dari sistem manual berdasarkan ilmu pengetahuan ke sistem komputerisasi yang dibangun atas dasar pertimbangan permasalahan-permasalahan yang ditimbulkan dari sistem yang lama dan penelitian yang dilakukan masih terdapat kekurangan-kekurangan yang perlu diperbaiki, oleh karena itu masih perlu dilakukan penelitianpenelitian yang lebih lanjut, maka penulis memberikan saran sebagai berikut:

1. Pada program selanjutnya diharapkan user (Bapel memilih Dosen yang dinilai) dapat melihat sendiri laporan data penilaiannya, sesuai dengan password yang dimiliki.

2. Pembuatan program yang selanjutnya bisa ditambah dengan fitur-fitur yang bisa membantu, sehingga program lebih menarik.

## **DAFTAR PUSTAKA**

Ida Widaningrum. 2011. Sistem Informasi Evaluasi Kinerja Dosen Aspek Kompetensi Dan Tridarma Di Lingkungan Universitas Muhammadiyah Ponorogo

Hamzah. 2010. Sistem Pendukung Keputusan Penilaian Kinerja Dosen Dengan Metode Balanced Scorecard (Studi Kasus: Universitas Respati Yogyakarta)

Fendi, Noorafni.2012. Sistem Pendukung Keputusan Penentuan Lokasi Bts Menggunakan Metode Ahp (Analytical Hierarchy Process)

Jaka Pramana. 2013 Sistem Pendukung Keputusan Penentuan Lokasi Promosi Penerimaan Mahasiswa Baru Menggunakan Metode Analytical Hierarchy Process